# Old Company Name in Catalogs and Other Documents

On April 1<sup>st</sup>, 2010, NEC Electronics Corporation merged with Renesas Technology Corporation, and Renesas Electronics Corporation took over all the business of both companies. Therefore, although the old company name remains in this document, it is a valid Renesas Electronics document. We appreciate your understanding.

Renesas Electronics website: http://www.renesas.com

April 1st, 2010 Renesas Electronics Corporation

Issued by: Renesas Electronics Corporation (http://www.renesas.com)

Send any inquiries to http://www.renesas.com/inquiry.

#### **Notice**

- 1. All information included in this document is current as of the date this document is issued. Such information, however, is subject to change without any prior notice. Before purchasing or using any Renesas Electronics products listed herein, please confirm the latest product information with a Renesas Electronics sales office. Also, please pay regular and careful attention to additional and different information to be disclosed by Renesas Electronics such as that disclosed through our website.
- 2. Renesas Electronics does not assume any liability for infringement of patents, copyrights, or other intellectual property rights of third parties by or arising from the use of Renesas Electronics products or technical information described in this document. No license, express, implied or otherwise, is granted hereby under any patents, copyrights or other intellectual property rights of Renesas Electronics or others.
- 3. You should not alter, modify, copy, or otherwise misappropriate any Renesas Electronics product, whether in whole or in part.
- 4. Descriptions of circuits, software and other related information in this document are provided only to illustrate the operation of semiconductor products and application examples. You are fully responsible for the incorporation of these circuits, software, and information in the design of your equipment. Renesas Electronics assumes no responsibility for any losses incurred by you or third parties arising from the use of these circuits, software, or information.
- 5. When exporting the products or technology described in this document, you should comply with the applicable export control laws and regulations and follow the procedures required by such laws and regulations. You should not use Renesas Electronics products or the technology described in this document for any purpose relating to military applications or use by the military, including but not limited to the development of weapons of mass destruction. Renesas Electronics products and technology may not be used for or incorporated into any products or systems whose manufacture, use, or sale is prohibited under any applicable domestic or foreign laws or regulations.
- 6. Renesas Electronics has used reasonable care in preparing the information included in this document, but Renesas Electronics does not warrant that such information is error free. Renesas Electronics assumes no liability whatsoever for any damages incurred by you resulting from errors in or omissions from the information included herein.
- 7. Renesas Electronics products are classified according to the following three quality grades: "Standard", "High Quality", and "Specific". The recommended applications for each Renesas Electronics product depends on the product's quality grade, as indicated below. You must check the quality grade of each Renesas Electronics product before using it in a particular application. You may not use any Renesas Electronics product for any application categorized as "Specific" without the prior written consent of Renesas Electronics. Further, you may not use any Renesas Electronics product for any application for which it is not intended without the prior written consent of Renesas Electronics. Renesas Electronics shall not be in any way liable for any damages or losses incurred by you or third parties arising from the use of any Renesas Electronics product for an application categorized as "Specific" or for which the product is not intended where you have failed to obtain the prior written consent of Renesas Electronics. The quality grade of each Renesas Electronics product is "Standard" unless otherwise expressly specified in a Renesas Electronics data sheets or data books, etc.
	- "Standard": Computers; office equipment; communications equipment; test and measurement equipment; audio and visual equipment; home electronic appliances; machine tools; personal electronic equipment; and industrial robots.
	- "High Quality": Transportation equipment (automobiles, trains, ships, etc.); traffic control systems; anti-disaster systems; anticrime systems; safety equipment; and medical equipment not specifically designed for life support.
	- "Specific": Aircraft; aerospace equipment; submersible repeaters; nuclear reactor control systems; medical equipment or systems for life support (e.g. artificial life support devices or systems), surgical implantations, or healthcare intervention (e.g. excision, etc.), and any other applications or purposes that pose a direct threat to human life.
- 8. You should use the Renesas Electronics products described in this document within the range specified by Renesas Electronics, especially with respect to the maximum rating, operating supply voltage range, movement power voltage range, heat radiation characteristics, installation and other product characteristics. Renesas Electronics shall have no liability for malfunctions or damages arising out of the use of Renesas Electronics products beyond such specified ranges.
- 9. Although Renesas Electronics endeavors to improve the quality and reliability of its products, semiconductor products have specific characteristics such as the occurrence of failure at a certain rate and malfunctions under certain use conditions. Further, Renesas Electronics products are not subject to radiation resistance design. Please be sure to implement safety measures to guard them against the possibility of physical injury, and injury or damage caused by fire in the event of the failure of a Renesas Electronics product, such as safety design for hardware and software including but not limited to redundancy, fire control and malfunction prevention, appropriate treatment for aging degradation or any other appropriate measures. Because the evaluation of microcomputer software alone is very difficult, please evaluate the safety of the final products or system manufactured by you.
- 10. Please contact a Renesas Electronics sales office for details as to environmental matters such as the environmental compatibility of each Renesas Electronics product. Please use Renesas Electronics products in compliance with all applicable laws and regulations that regulate the inclusion or use of controlled substances, including without limitation, the EU RoHS Directive. Renesas Electronics assumes no liability for damages or losses occurring as a result of your noncompliance with applicable laws and regulations.
- 11. This document may not be reproduced or duplicated, in any form, in whole or in part, without prior written consent of Renesas Electronics.
- 12. Please contact a Renesas Electronics sales office if you have any questions regarding the information contained in this document or Renesas Electronics products, or if you have any other inquiries.
- (Note 1) "Renesas Electronics" as used in this document means Renesas Electronics Corporation and also includes its majorityowned subsidiaries.
- (Note 2) "Renesas Electronics product(s)" means any product developed or manufactured by or for Renesas Electronics.

# **H8/300H Tiny Series H8/36049 Group**

LIN (Local Interconnect Network): Master Volume

# **Introduction**

*LIN (Local Interconnect Network): Master Volume provides examples of settings and usage of the on-chip peripheral* functions of H8/300H Tiny Series H8/36049 Group microcomputers to implement communications according to the LIN protocol. This note is provided as a reference to help users in software and hardware design.

The operation of programs, circuits and other items in this application note have been confirmed. However, be sure to confirm the operation before actual usage.

# **Target Device**

H8/300H Tiny Series H8/36049F

# **Contents**

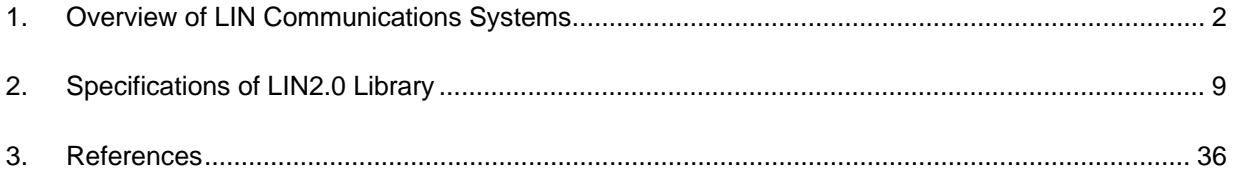

# **1. Overview of LIN Communications Systems**

This section gives an overview of LIN communications on systems that incorporate the sample LIN communications software library (hereinafter referred to as the LIN2.0 library or the library) described in this application note.

# **1.1 Connection to the LIN Bus**

A system connected to a network on a LIN bus via a LIN bus interface circuit (or LIN transceiver) is able to transmit header frames as the master node, as well as transmit and receive response frames.

# **1.1.1 System Configuration**

Figure 1 shows an example of how a network system is configured on a LIN bus.

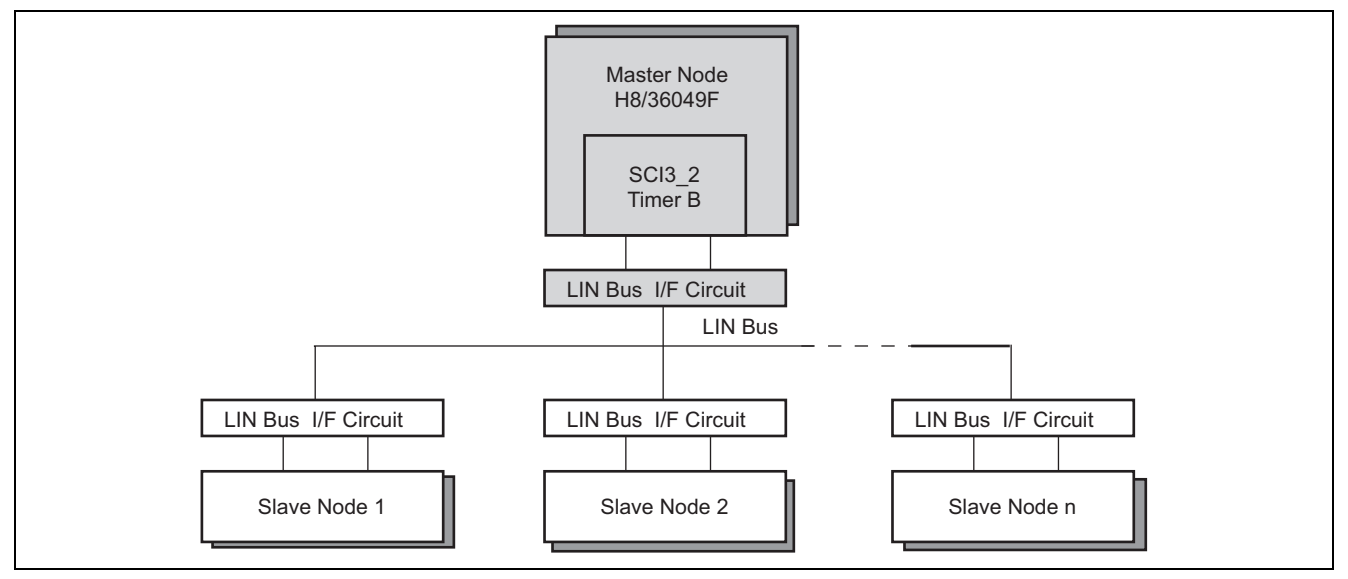

**Figure 1 System configuration** 

# **1.1.2 Resource Usage**

Resources of the H8/36049F for use in this application note are listed in table 1.

# **Table 1 CPU resources used in master node operation**

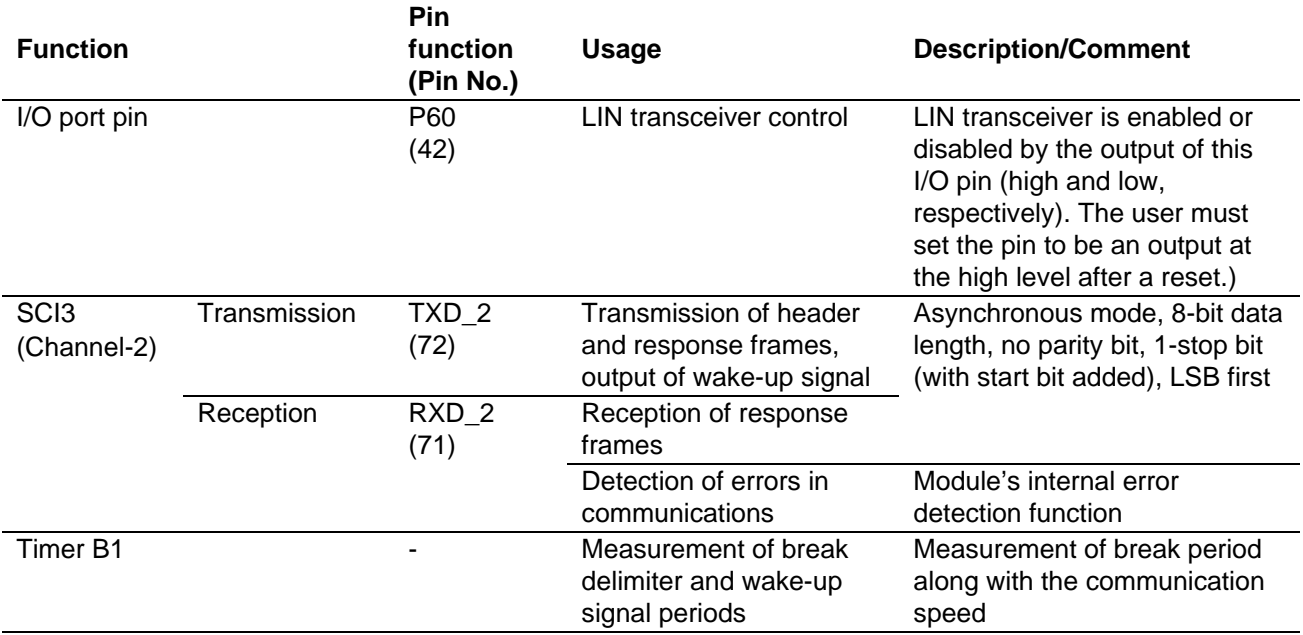

# **1.2 Overview of LIN Communication**

This section gives an overview of the various frames transmitted and received in the LIN communications protocol.

#### **1.2.1 Unconditional Frame**

An unconditional frame is always transmitted and received regardless of any updated signal values.

The node that transmits a response to a header can be a master or slave node. Also, the node that receives the response can be a master or slave node.

Sequences for unconditional frames are illustrated in figure 2.

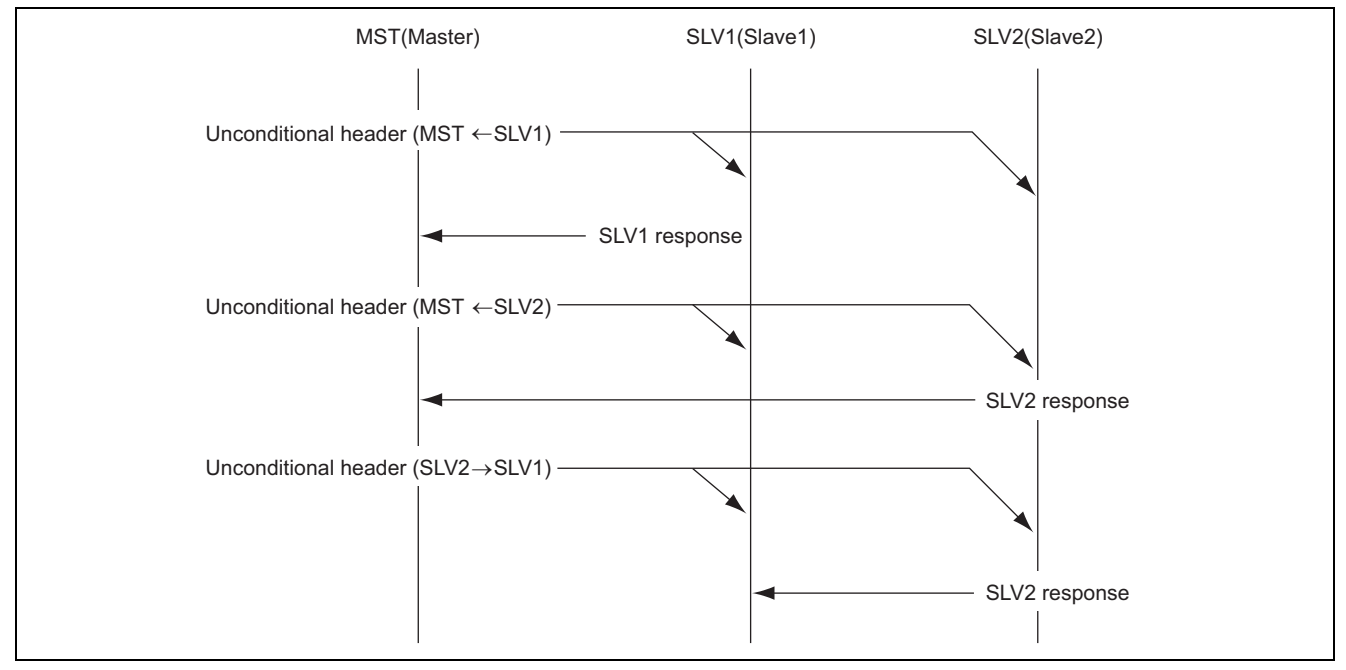

**Figure 2 Sequences for unconditional frames** 

### **1.2.2 Event-Triggered Frame**

An event-triggered frame is transmitted from a master node and received by a slave node in order to confirm the availability of an update to the value of a signal.

Only those slave nodes with updated signal values transmit responses to the header. The transmission of responses by several slave nodes may lead to a collision. When a collision occurs, the master node sends requests for the confirmation of signal values to all of the slave nodes via an unconditional frame. On the other hand, the master node is the only node that receives the responses.

Sequences for event-triggered frames are illustrated in figure 3.

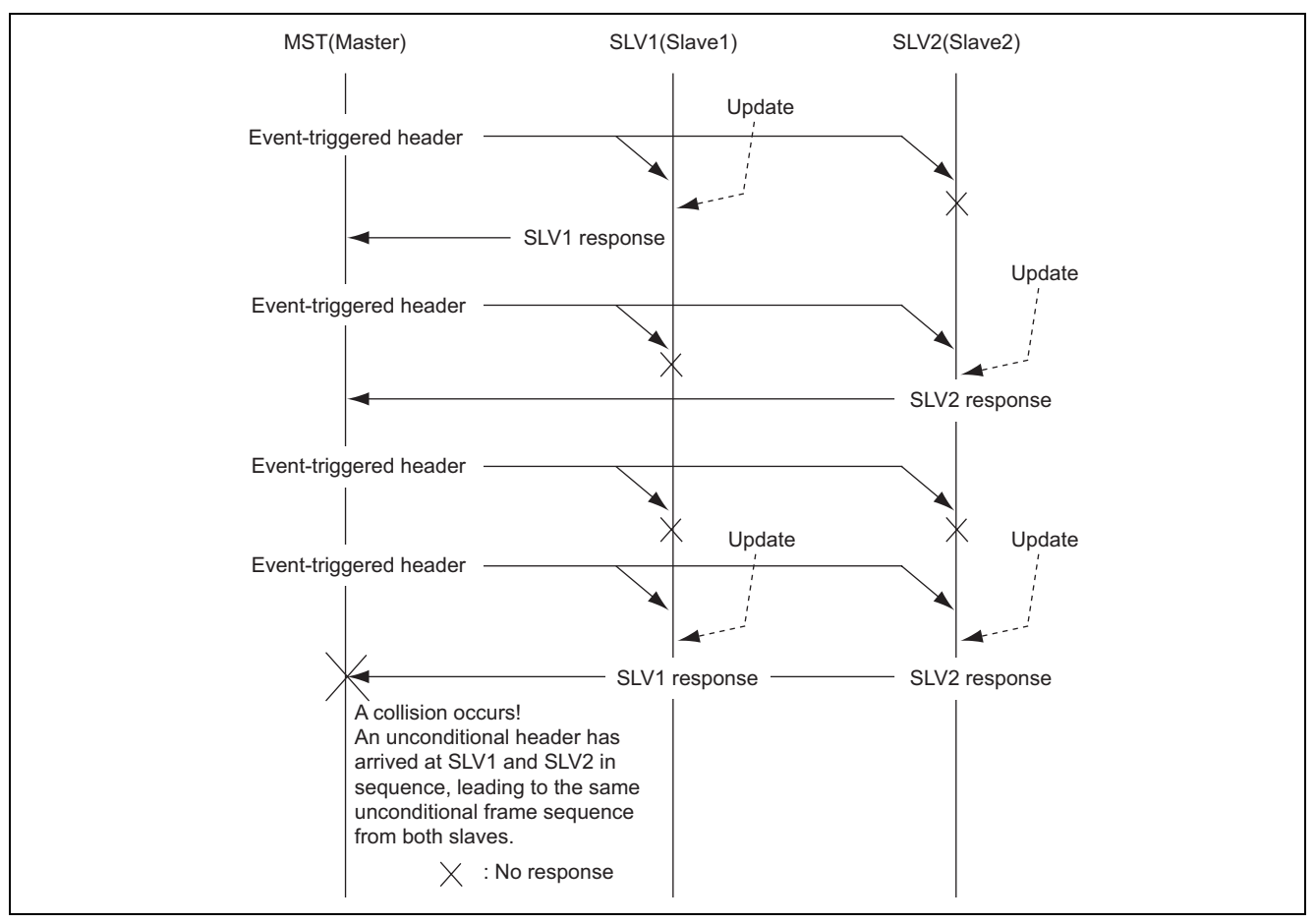

**Figure 3 Sequences for event-triggered frames** 

# **1.2.3 Sporadic Frame**

Sporadic frames are used to inform all relevant slave nodes of the updating of a signal value managed by the master node. Only the master node sends out a response to the header.

The sequence for a sporadic frame is illustrated in figure 4.

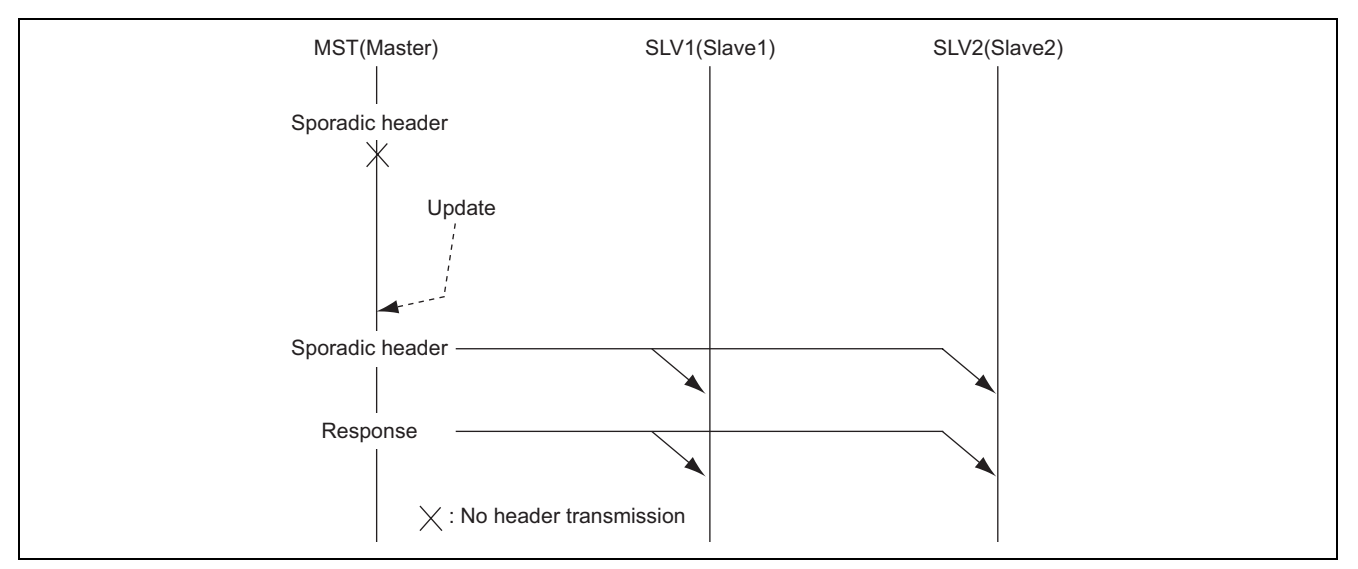

**Figure 4 The sequence for a sporadic frame** 

### **1.2.4 Master Request Frame**

Master request frames are used to transmit node settings and node-diagnostic information from the master node to slave nodes. Only the master node sends out a response to the header.

The sequence for a master request frame is illustrated in figure 5.

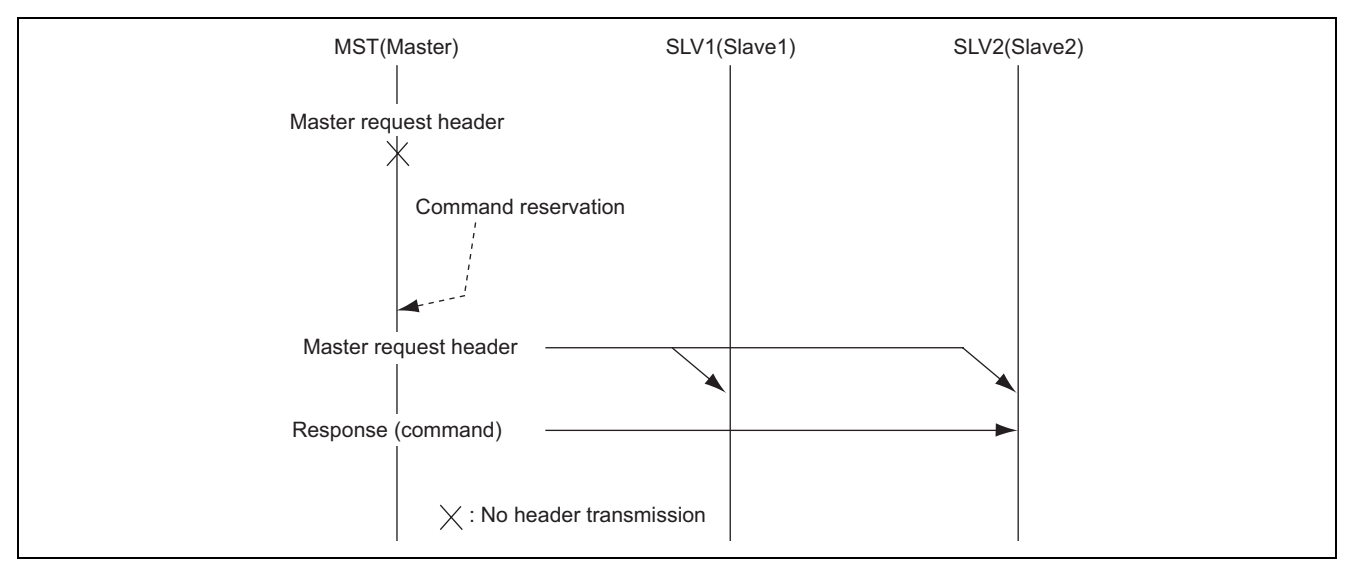

**Figure 5 The sequence for a master request frame** 

### **1.2.5 Slave Response Frame**

Slave response frames provide a way for the master node confirmations of validity or invalidity in response to nodediagnostic frames and responses to node-setting frames sent from the master node to the slave node. Only slave nodes send out responses to the header. This flow should not be implemented in the clustered structures where several slave nodes might react. Slave nodes will not transmit a response when they have nothing with which to respond.

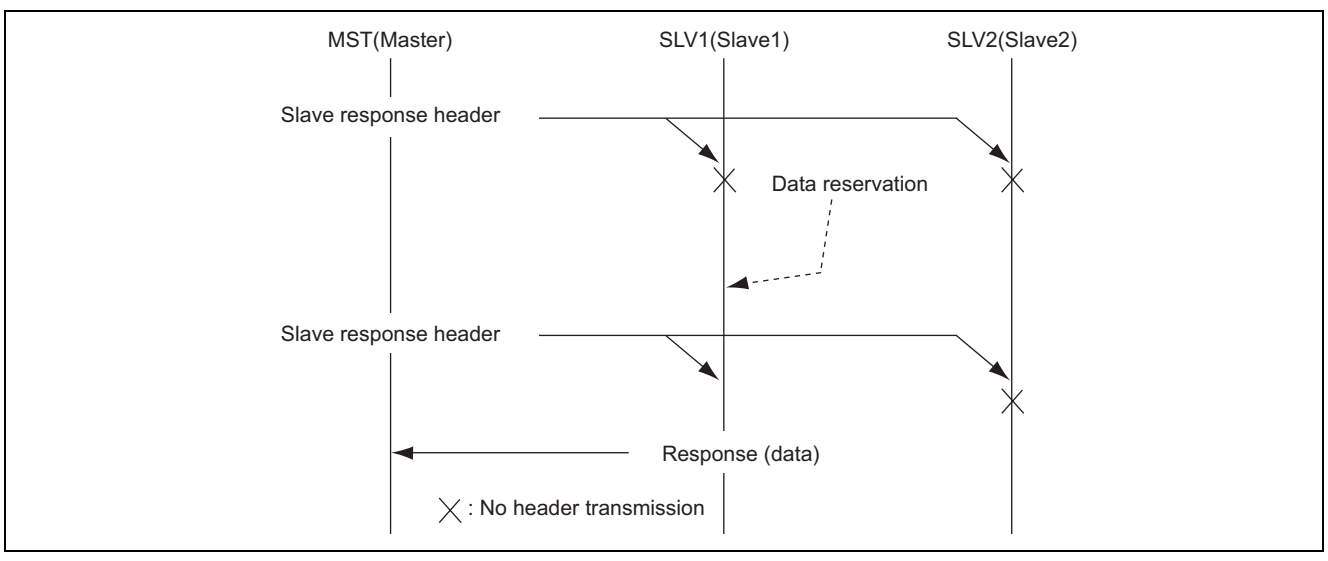

The sequence for a slave response frame is illustrated in figure 6.

**Figure 6 The sequence for a slave response frame** 

# **2. Specifications of LIN2.0 Library**

Including the library in a user application program allows the program to use the on-chip functions of the H8/36049F to perform LIN communications as a master node.

# **2.1 Configuration of Files for the Library**

• 36049s.h (Ver.1.00)

This file contains definitions of the on-chip I/O registers for the H8/36049F

• sci\_drv36049.c (Ver.1.00)

This is the C source file for the driver that sets up and controls the SCI3 module to handle communications by the H8/36049F as a LIN master node. This file can be freely modified or converted to operate with the CPU environment being employed by the user. Since the functions of this file are not included in the LIN2.0 library, it must be included with user application program at compile time for embedding in systems that employ LIN communications.

• sci drv36049.h (Ver.1.00)

This is the C header file for the driver that sets up the SCI3 module to handle communications by the H8/36049F as a LIN master node and controls LIN communications. This file can be freely modified or converted to operate with the CPU environment being employed by the user. Since the functions of this file are not included in the LIN2.0 library, it must be included with the user application program at compile time for embedding in systems that employ LIN communications.

• tmr\_drv36049.c (Ver.1.00)

This is the C source file for the driver that sets up and controls counting by the timer B module to handle communications by the H8/36049F as a LIN master node. This file can be freely modified or converted to operate with the CPU environment being employed by the user. Since the functions of this file are not included in the LIN2.0 library, it must be included with the user application program at compile time for embedding in systems that employ LIN communications.

#### • tmr\_drv36049.h (Ver.1.00)

This is the header file for the driver that sets up and controls counting by the timer B module to handle communications by the H8/36049F as a LIN master node. This file can be freely modified or converted to operate with the CPU environment being employed by the user. Since the functions of this file are not included in the LIN2.0 library, it must be included with the user application program at compile time for embedding in systems that employ LIN communications.

• Lin Drv36049.c (Ver.1.00)

This is the C source file for the LIN driver that actually sets up and controls communications by the H8/36049F as a LIN master node. This file can be freely modified or converted to operate with the CPU environment being employed by the user. Since the functions of this file are not included in the LIN2.0 library, it must be included with the user application program at compile time for embedding in systems that employ LIN communications.

• Lin\_Drv36049.h (Ver.1.00)

This is the header file for the LIN driver that actually sets up and controls communications by the H8/36049F as a LIN master node. This file can be freely modified or converted to operate with the CPU environment being employed by the user. Since the functions of this file are not included in the LIN2.0 library, it must be included with the user application program at compile time for embedding in systems that employ LIN communications.

- Lin\_Master\_Cnf.c (Ver.1.00) This file contains definitions specific to master nodes, and covers the handling of signals, frames, scheduling, and other items within clusters. Although this file is employed in the creation of cluster environments by the user, it is generally created by using the configurator.
- Lin\_Com\_Cnf.h (Ver.1.00) This header file is used to include the master-node definition file (Lin\_Master\_Cnf.c).
- lin20.h (Ver.1.00) This is the header file for the LIN2.0 library. This file must be included in the user programs for applications.
- $\bullet$  lin20.lib (Ver.1.00)

This is the main body of the LIN2.0 library. This file must be linked with the user programs for applications that employ LIN communications.

# **2.2 ROM/RAM Capacity**

(The compiler in use is version V.6.00.03.000 of the C/C ++ compiler for the H8S Family and H8/300 Series.)

Amount of ROM/RAM given in this application note are amounts used by the LIN2.0 library (lin20.lib) alone, and otherwise will vary with other functions.

- ROM: 13356 bytes
- RAM: 234 bytes  $*$
- \*: This does not include the heap requirements. Refer to Heap Area in section 2.2.1. below.

### **2.2.1 Heap Area**

The buffers for the LIN2.0 library are dynamically allocated from the heap during initialization. Therefore, the development of applications that employ the library requires that a sufficiently large unused part of the heap be available. The following items indicate the minimum requirements for the heap area. Also, the items indicate how much memory from the heap will be required.

- 1. Minimum requirements for the heap (RAM) area
	- RAM buffer for controlling interface: 20 bytes
	- FIFO buffer for transmitting a frame of raw diagnostic data: 9 bytes (when one stage is saved.)
	- FIFO buffer for receiving a frame of raw diagnostic data: 9 bytes (when one stage is saved.)

The above items require no less than 18 bytes of the heap.

- 2. Items that consume the heap area
	- FIFO buffers for transmitting frames of raw diagnostic data
	- FIFO buffers for receiving frames of raw diagnostic data

The user can specify the number of stages of FIFOs listed above by using the configurator. For both transmission and reception, any number of stages from 1 to 65535 is specifiable.

Calculation of heap area where memory is consumed is as follows:

Formula for calculation: No. of stages of FIFO for transmission (or reception) x 9 bytes (amount required per stage of the FIFO)

Example: when saving 30 stages of FIFO buffer for transmission and 20 stages of FIFO buffer for reception,  $(30 \text{ (stages)} \times 9 \text{ (bytes)} + 20 \text{ (stages)} \times 9 \text{ (bytes)} = 450 \text{ (bytes)}$ 

Note: When the required heap area is not available, an error occurs in the initialization of LIN system.

# **2.3 API Function**

Functions of the LIN2.0 library for use by master nodes are described in this section. The style used to describe the API function is shown in figure 7.

|                                                                          | Overview of function is indicated here.                                                                                                    |
|--------------------------------------------------------------------------|----------------------------------------------------------------------------------------------------|
| Type of library function (return value and arguments) is indicated here. |                                                                                                    |
| Description                                                              | Describes the purpose of the library function.                                                                                                    |
| Return value                                                             | Normal: the value or values returned when the library function ends<br>normally.<br>Abnormal: the value or values returned when the library function<br>ends abnormally. |
| Argument                                                                 | Describes the meaning of the arguments.                                                                                                    |
| Example                                                                  | Describes the procedure used to call the function.                                                                                                    |
| Note                                                                     | Supplementary descriptions or precautions                                                                                                    |

**Figure 7 Style of descriptions of API functions** 

### **2.3.1 List of API Function**

Table 2 is a list of API functions (a total of 36 functions) that master nodes can use.

#### **Table 2 List of API functions**

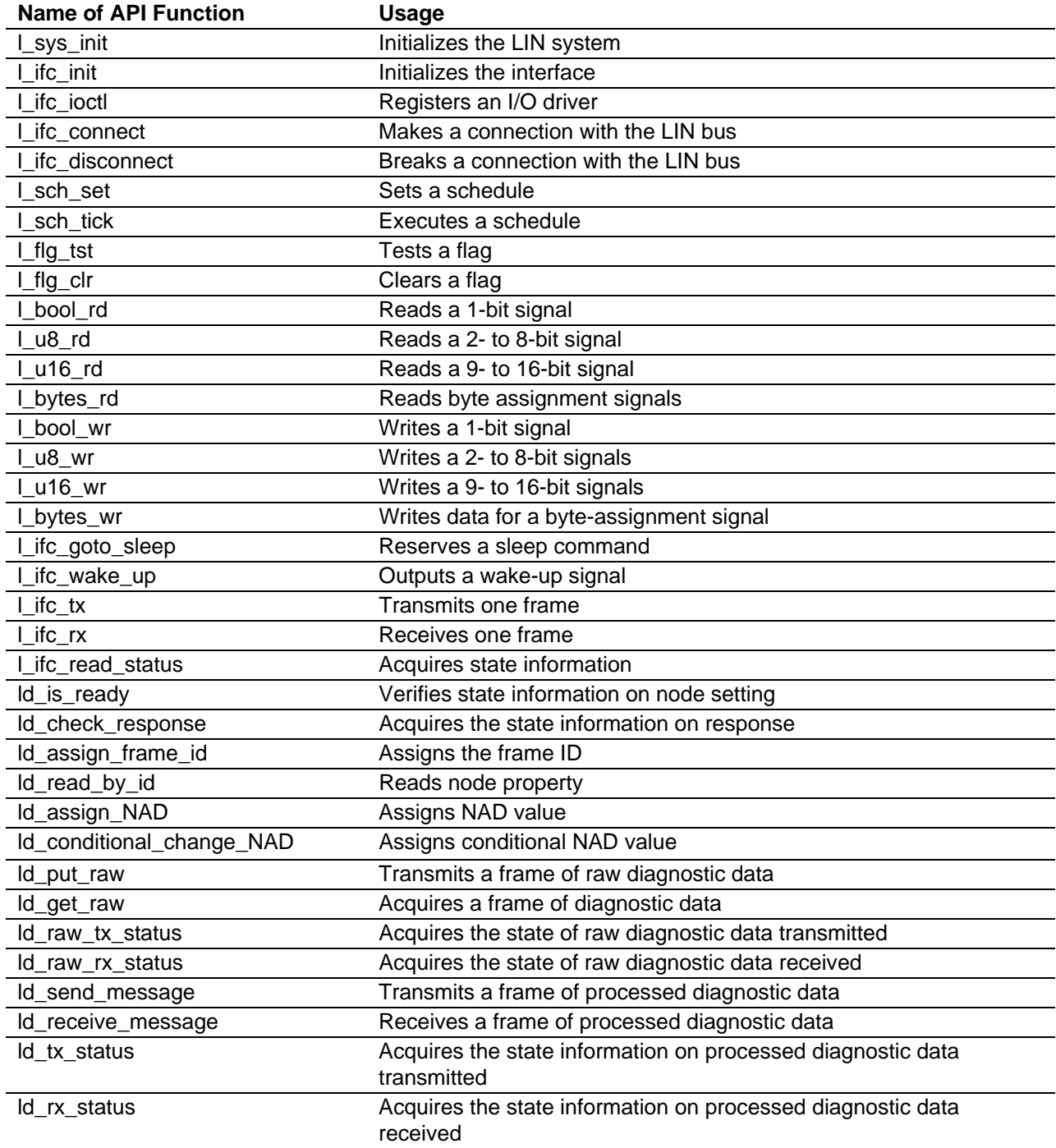

# **2.3.2 Core API**

System Initialization

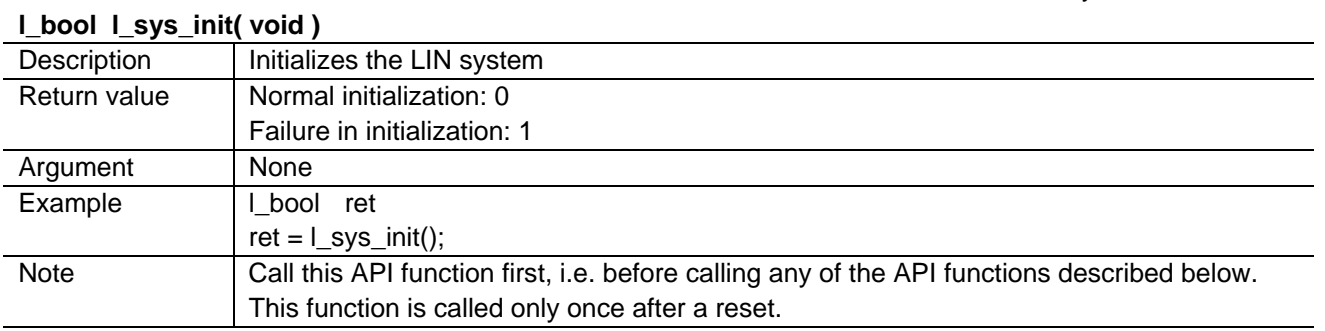

Interface Initialization

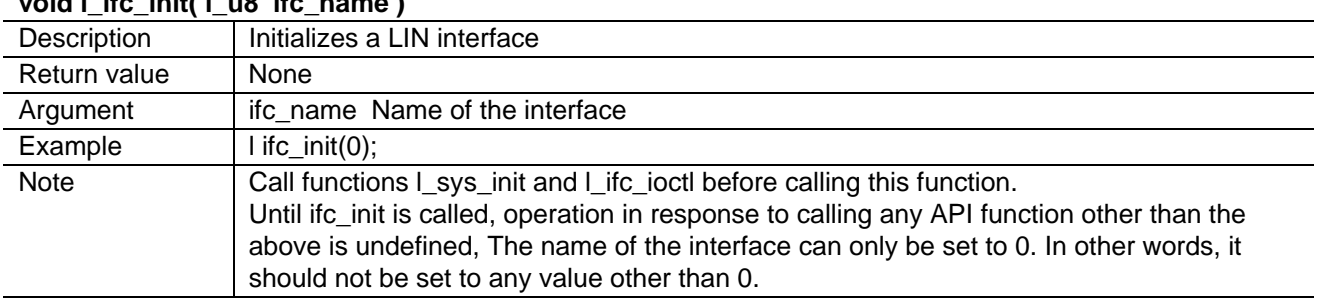

# **void l\_ifc\_init( l\_u8 ifc\_name )**

I/O Driver Registration

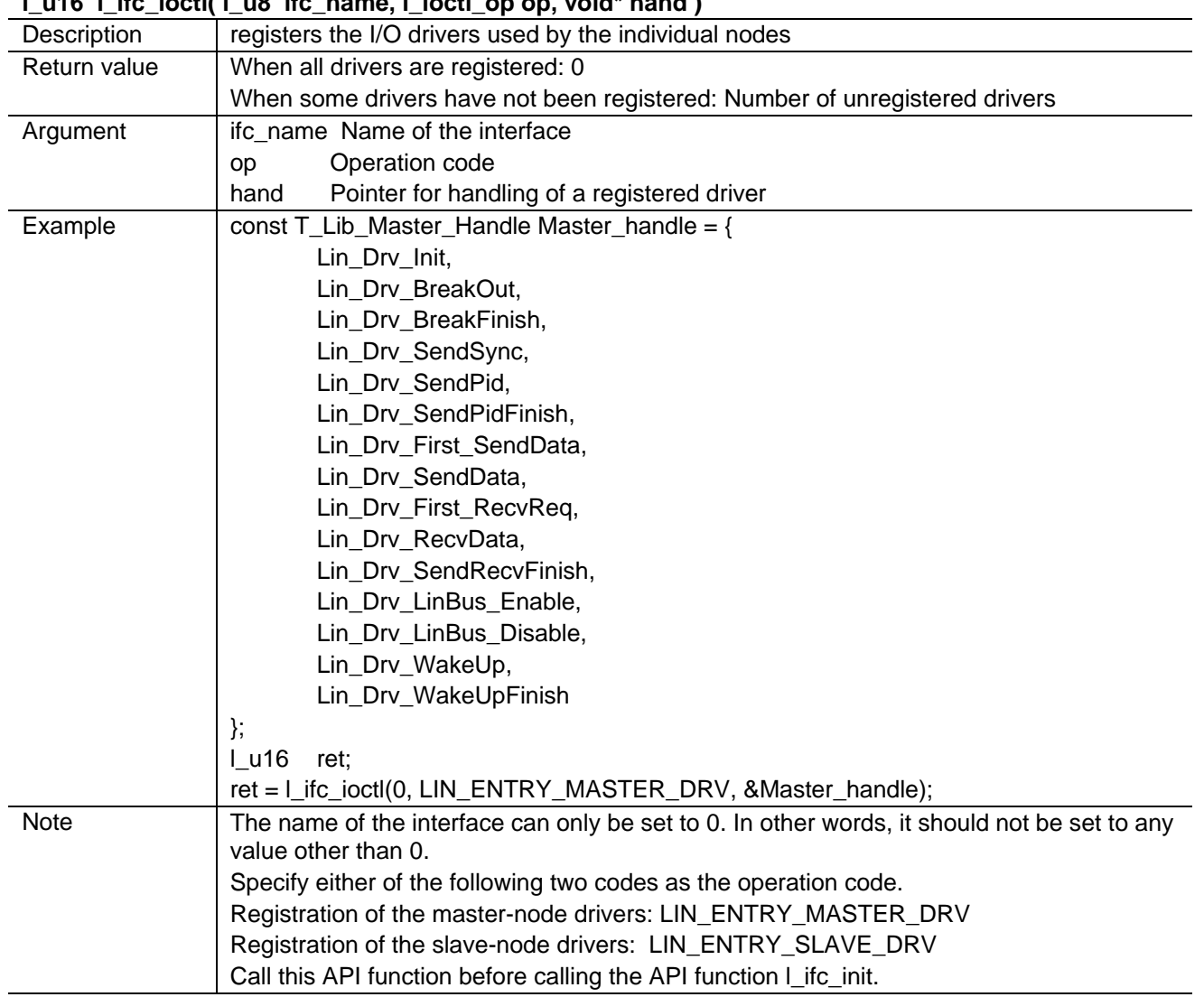

# **l\_u16 l\_ifc\_ioctl( l\_u8 ifc\_name, l\_ioctl\_op op, void\* hand )**

LIN Bus Connection

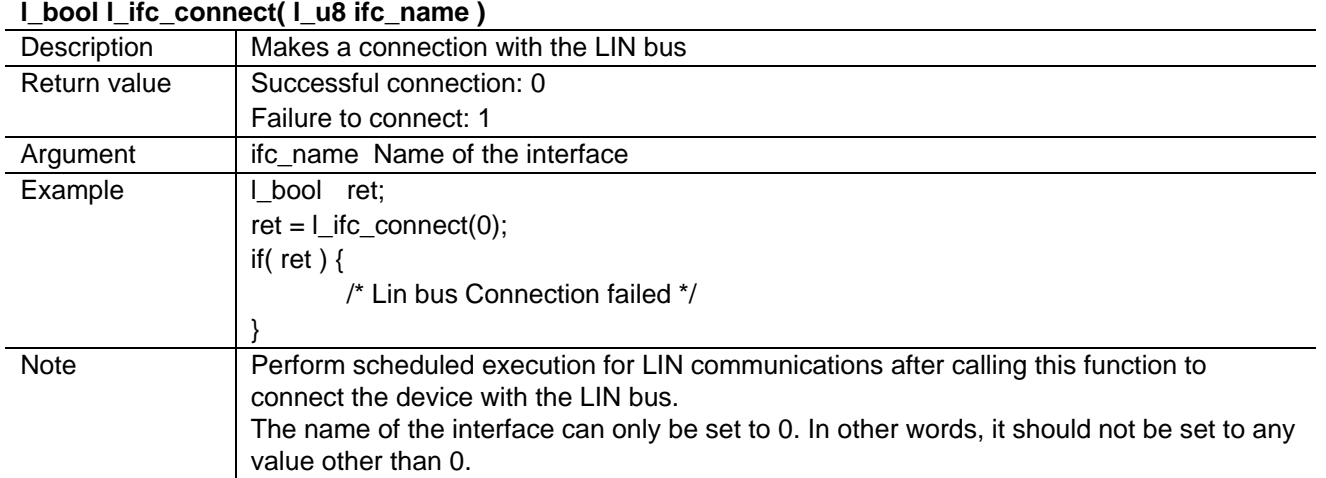

#### LIN Bus Disconnection

#### **l\_bool l\_ifc\_disconnect( l\_u8 ifc\_name )**

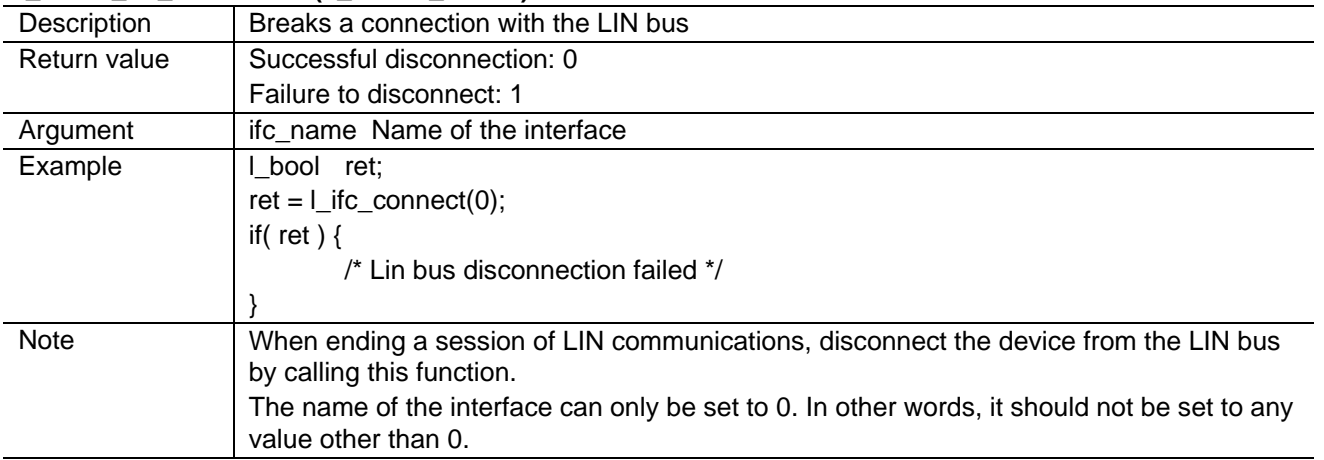

Schedule Setting

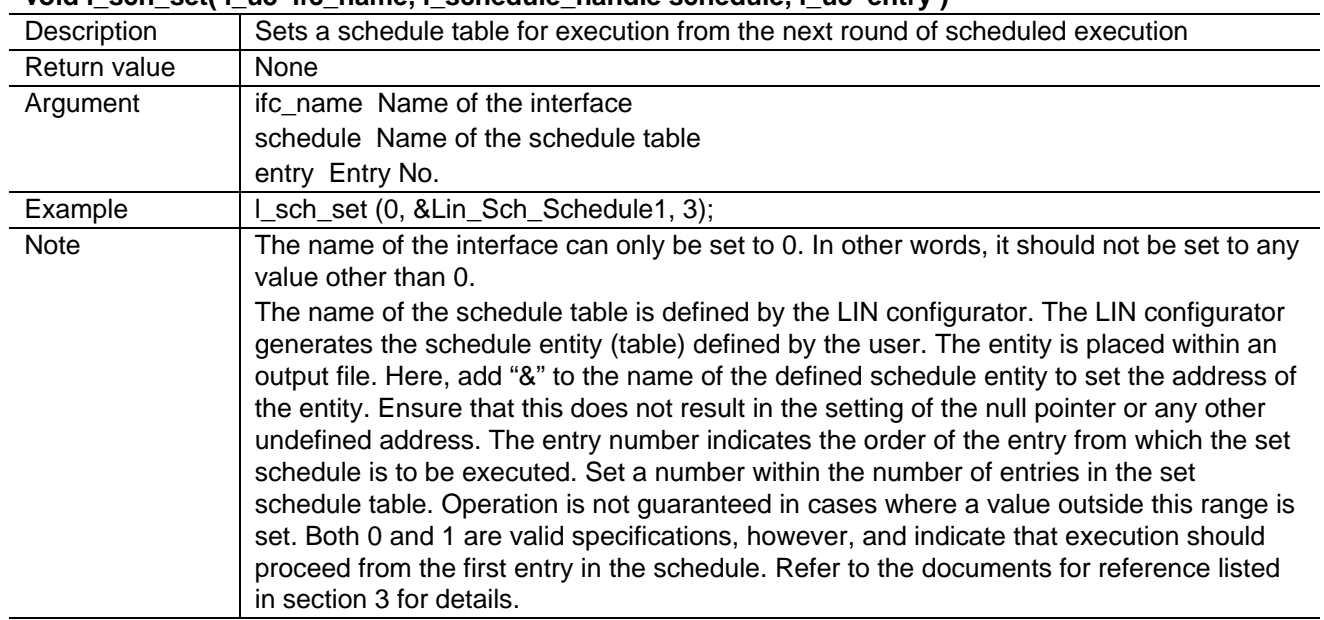

#### void L\_sch\_set( L\_u8 ifc\_name, L\_schedule\_handle schedule, L\_u8 entry )

Schedule Execution

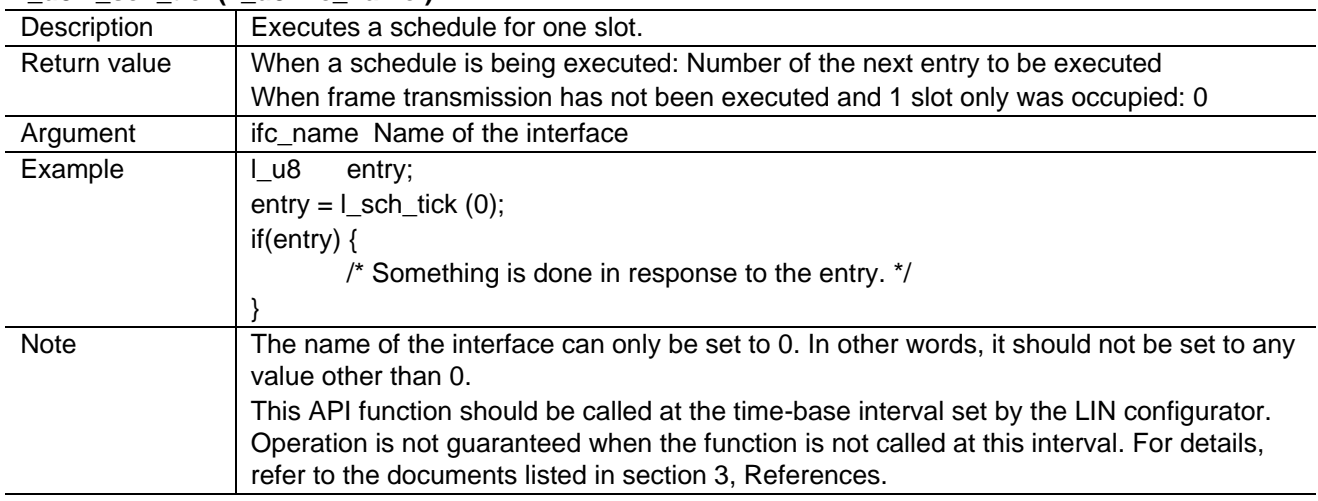

### **l\_u8 l\_sch\_tick( l\_u8 ifc\_name )**

Flag Test

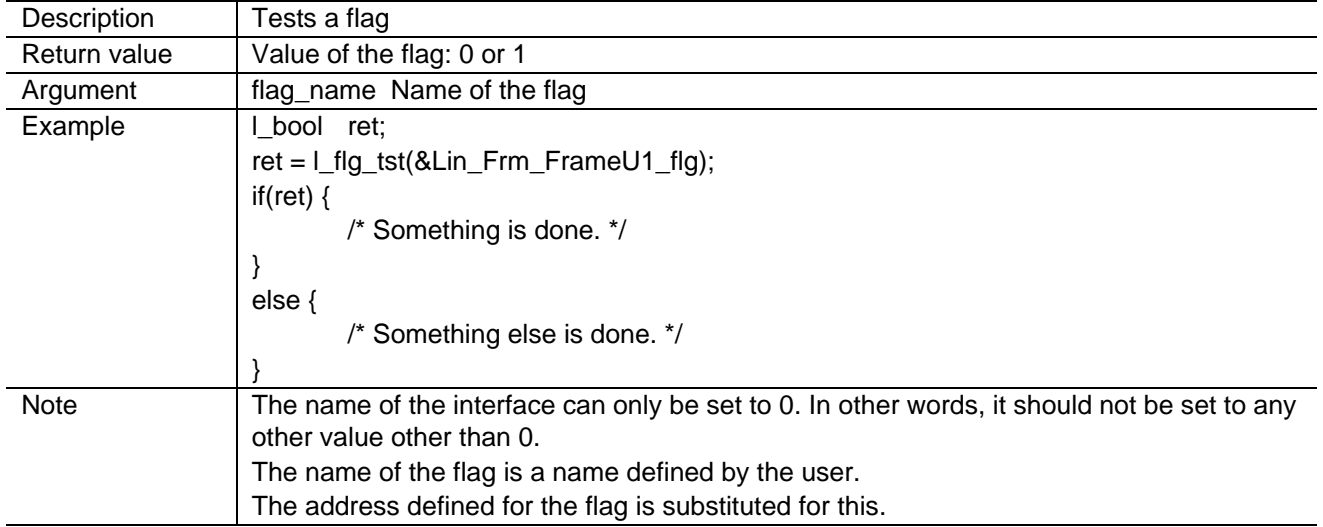

# **l\_bool l\_flg\_tst( l\_flag\_handle flag\_name )**

Flag Clearing

### **l\_bool l\_flg\_tst( l\_flag\_handle flag\_name )**

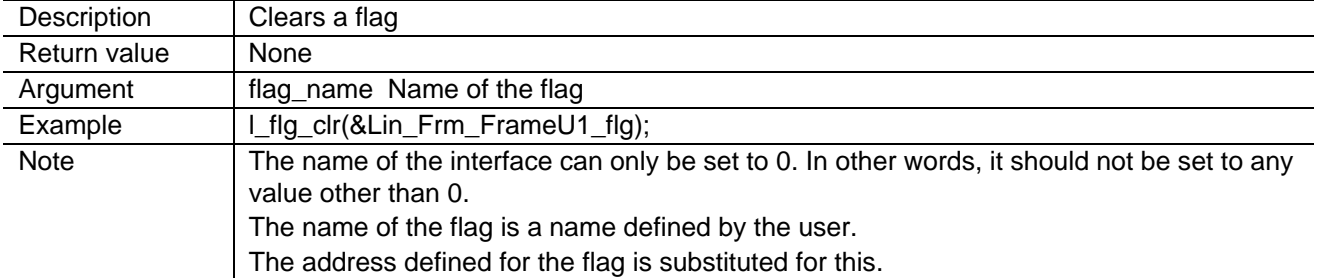

Signal Value Reading

### **l\_bool l\_bool\_rd( l\_signal\_handle sig\_name )**

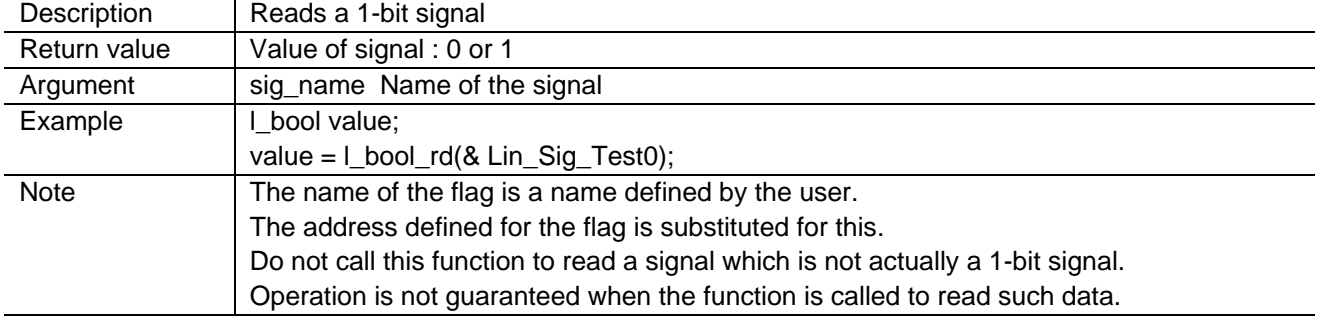

Signal Value Reading

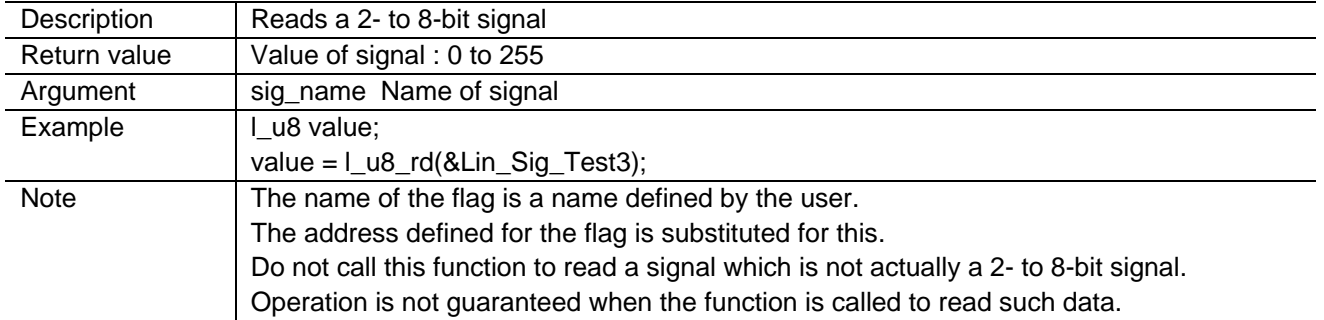

# **l\_u8 l\_u8\_rd( l\_signal\_handle sig\_name )**

Signal Value Reading

#### **l\_u16 l\_u16\_rd( l\_signal\_handle sig\_name )**

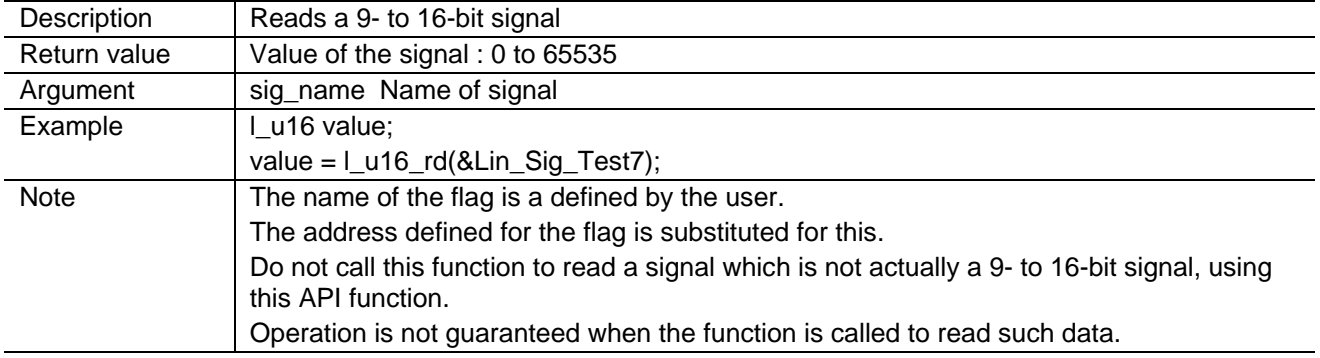

Signal Value Reading

### **void l\_bytes\_rd( l\_signal\_handle sig\_name, l\_u8 start, l\_u8 count, l\_u8\* const data )**

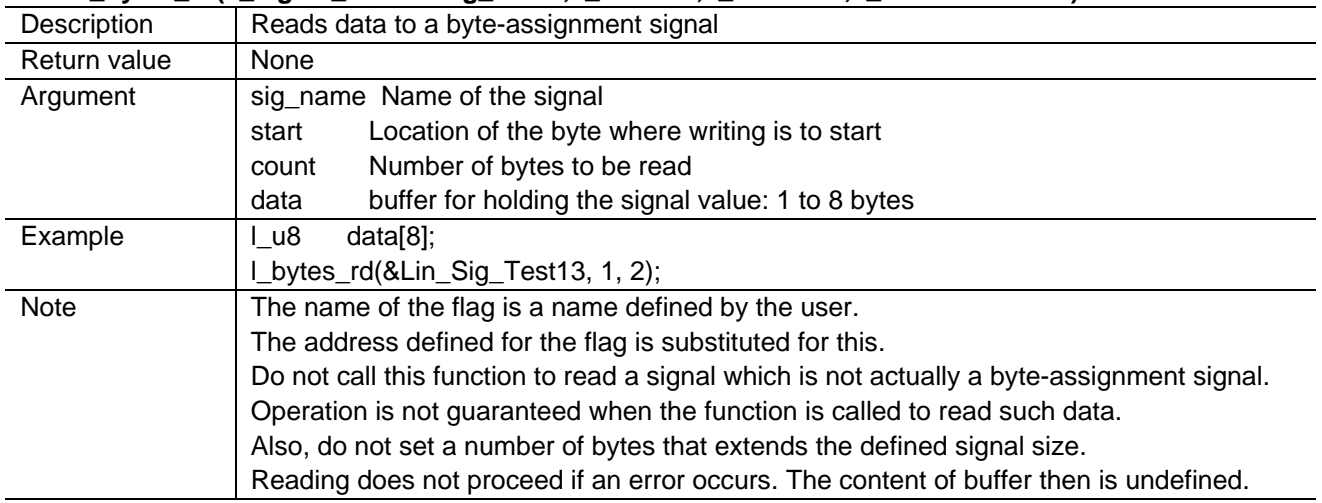

Signal Value Writing

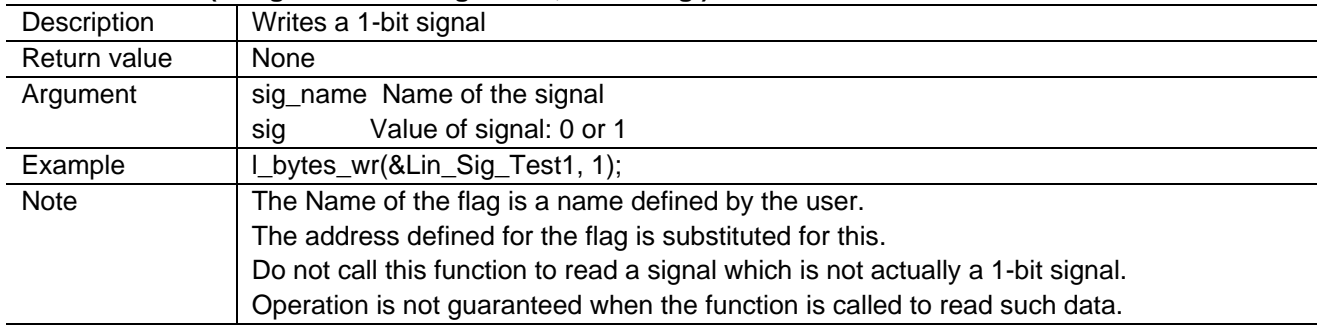

#### **void l\_bool\_wr( l\_signal\_handle sig\_name, l\_bool sig )**

Signal Value Writing

#### **void l\_u8\_wr( l\_signal\_handle sig\_name, l\_u8 sig )**

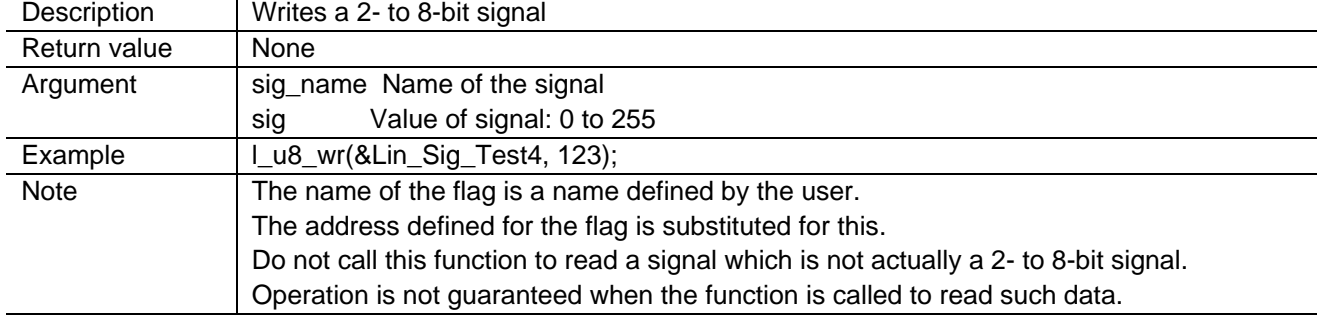

Signal Value Writing

#### **void l\_u16\_wr( l\_signal\_handle sig\_name, l\_u16 sig )**

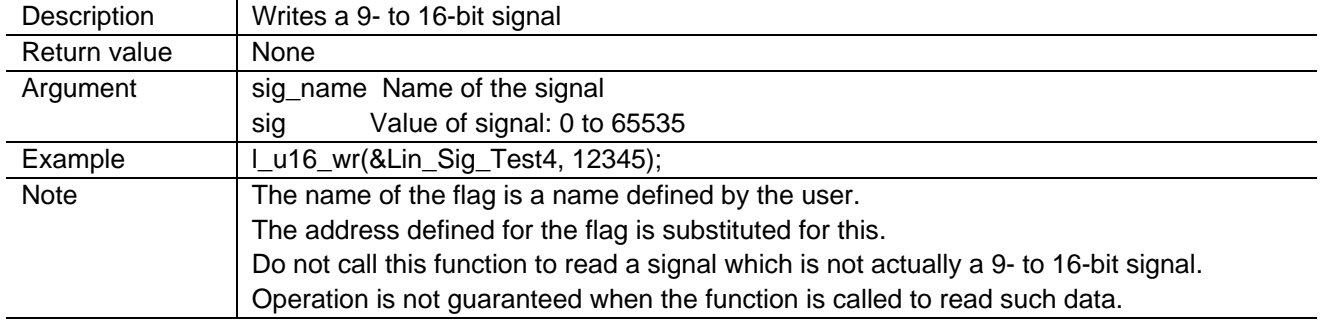

Signal Value Writing

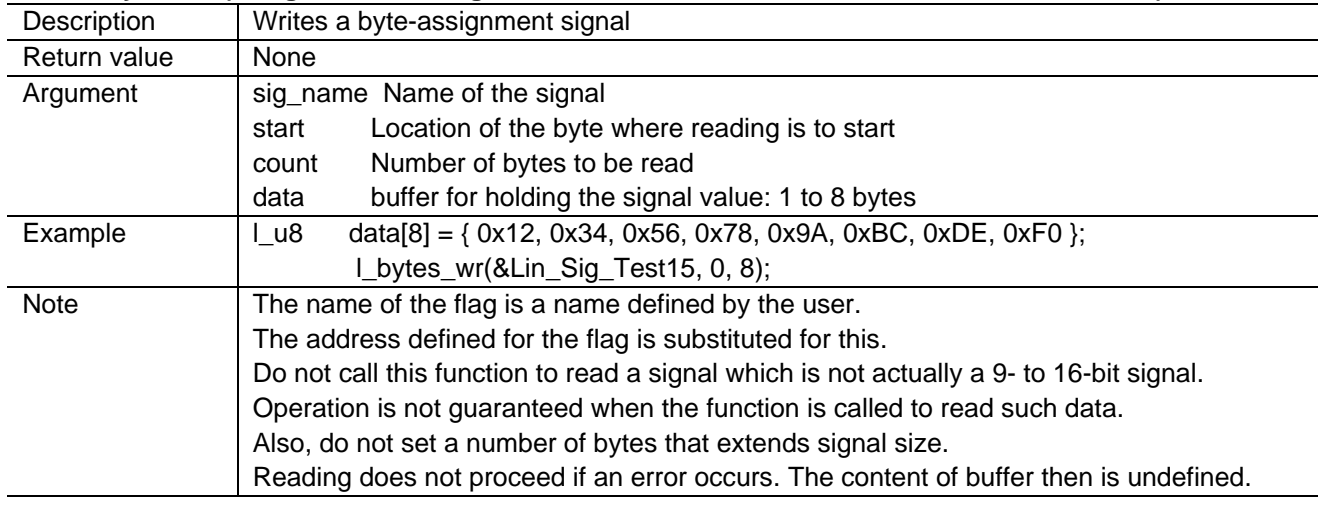

# **void l\_bytes\_wr( l\_signal\_handle sig\_name, l\_u8 start, l\_u8 count, const l\_u8\* const data )**

Sleep Command

### **void l\_ifc\_goto\_sleep( l\_u8 ifc\_name )**

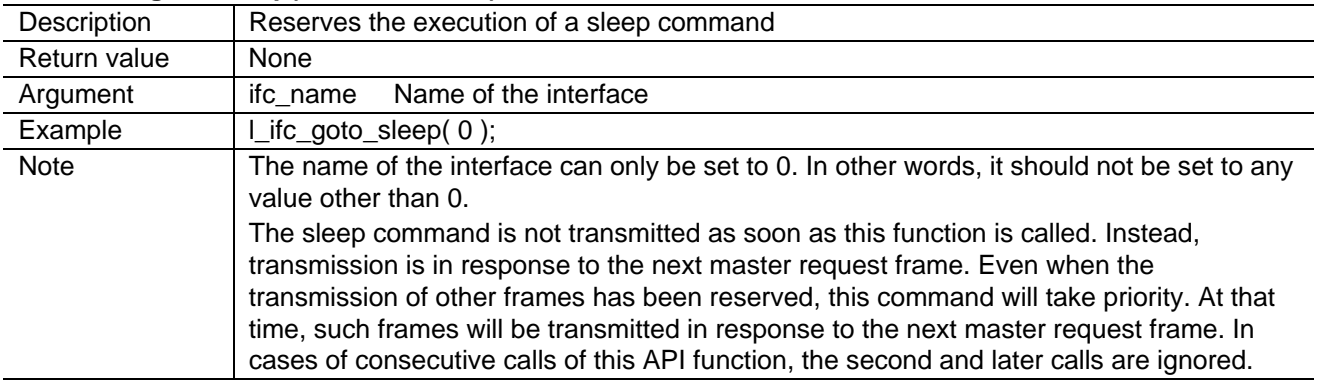

Wake-Up Signal

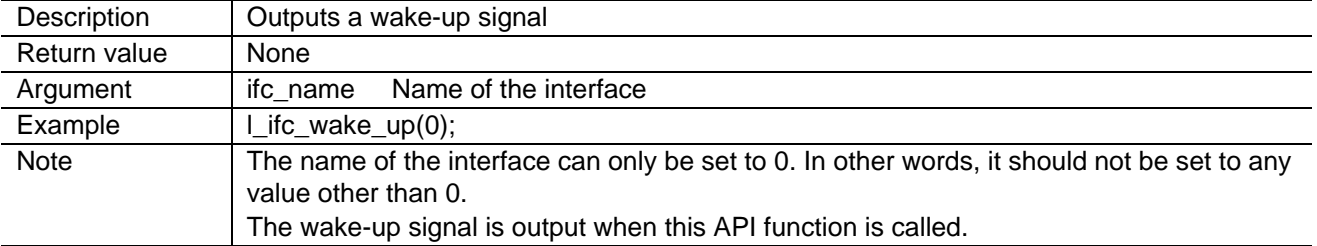

#### **void l\_ifc\_wake\_up( l\_u8 ifc\_name )**

Frame Transmission

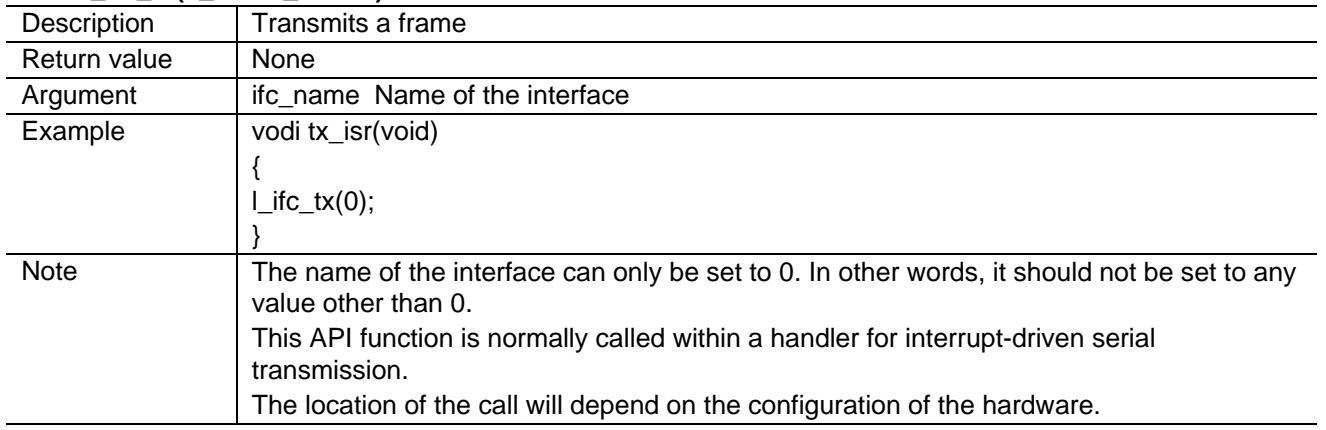

#### **void l\_ifc\_tx( l\_u8 ifc\_name )**

Frame Reception

#### **void l\_ifc\_rx( l\_u8 ifc\_name )**

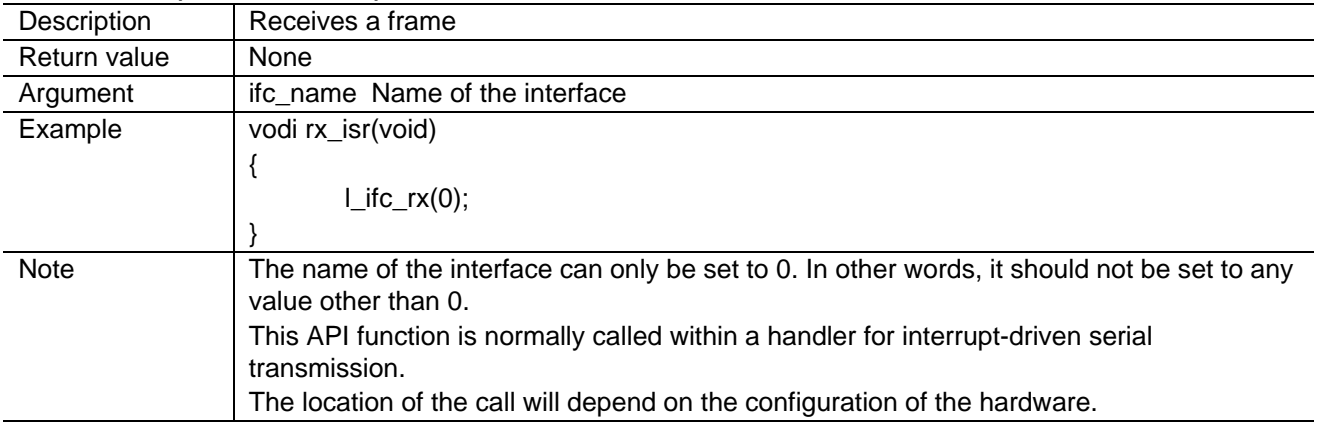

#### State-information Acquisition

**l\_u16 l\_ifc\_read\_status( l\_u8 ifc\_name )**  Description | Status value: See section 3, Refe rences. Return value Successful disconnection: 0 Failure to disconnect: 1 Argument | ifc\_name Name of the interface Example | I\_u16 status; status = l\_ifc\_read\_status(0); Note The name of the interface can only be set to 0. In other words, it should not be set to any value other than 0.

## **2.3.3 API for Node Setting**

Verification of Node Setting

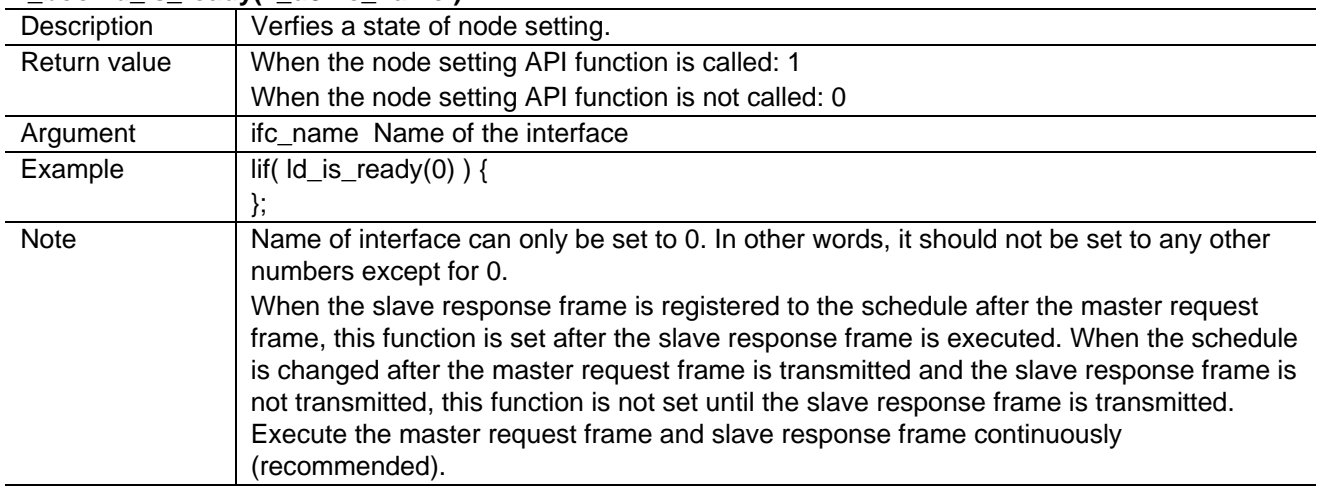

### **l\_bool ld\_is\_ready( l\_u8 ifc\_name )**

Verification of Response

### **l\_u8 ld\_check\_response( l\_u8 ifc\_name, l\_u8\* rsid, l\_u8\* error\_code )**

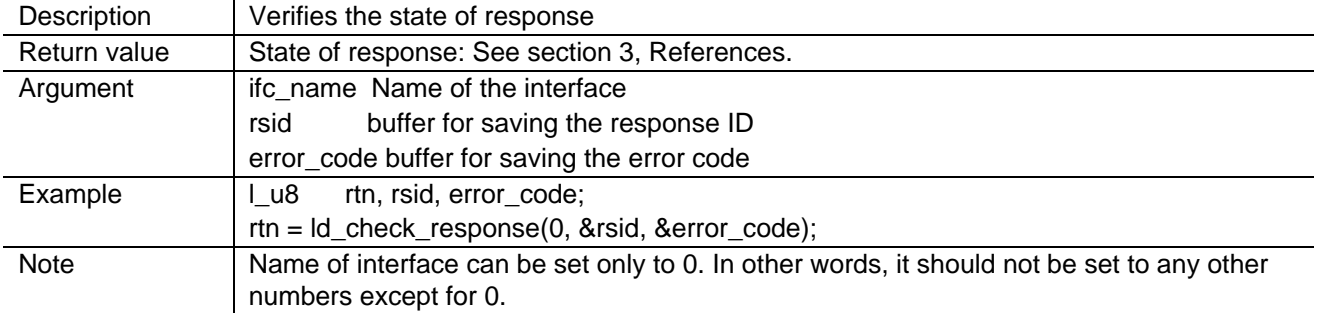

Frame ID Assignment

**void ld\_assign\_frame\_id( l\_u8 ifc\_name, l\_u8 nad, l\_u16 supplier\_id, l\_u16 message\_id, l\_u8 pid )** 

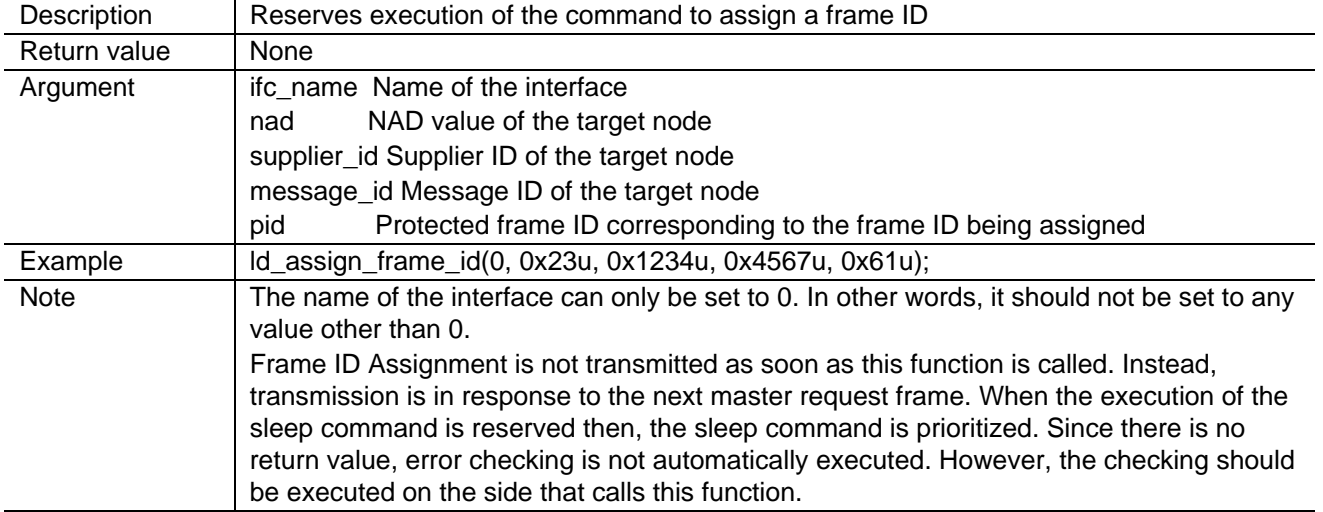

Node Property Reading

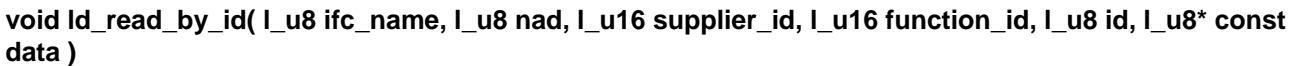

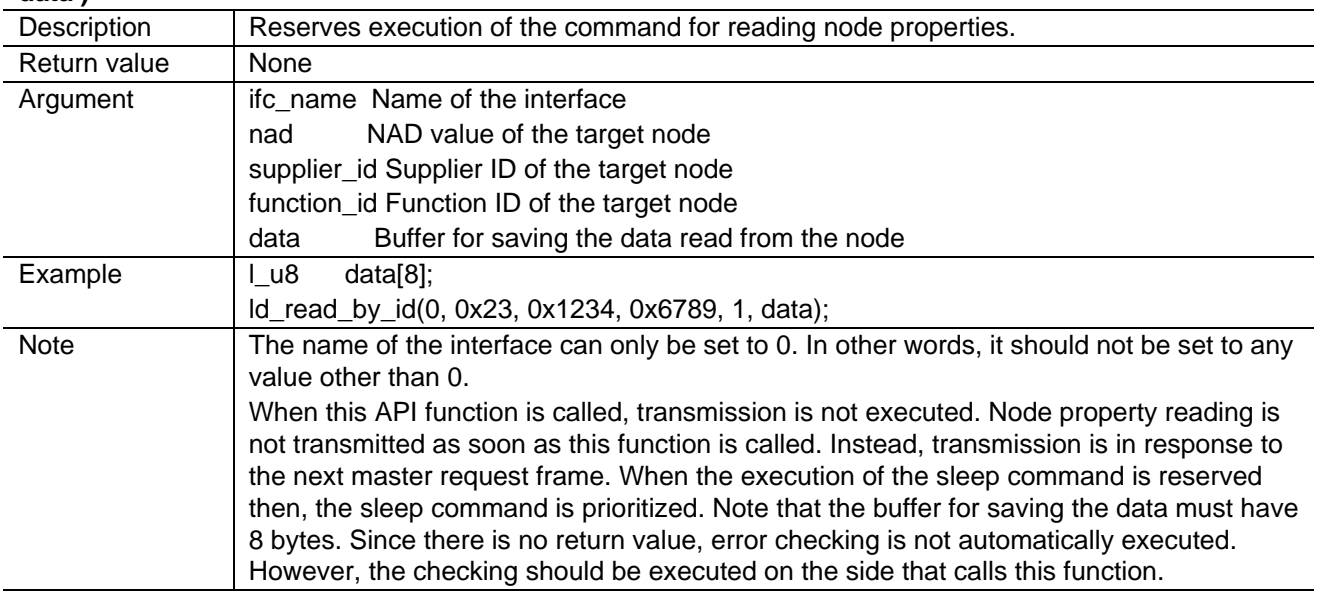

NAD Value Assignment

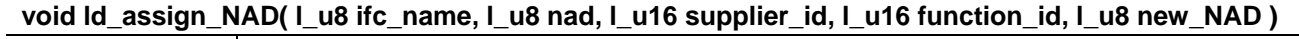

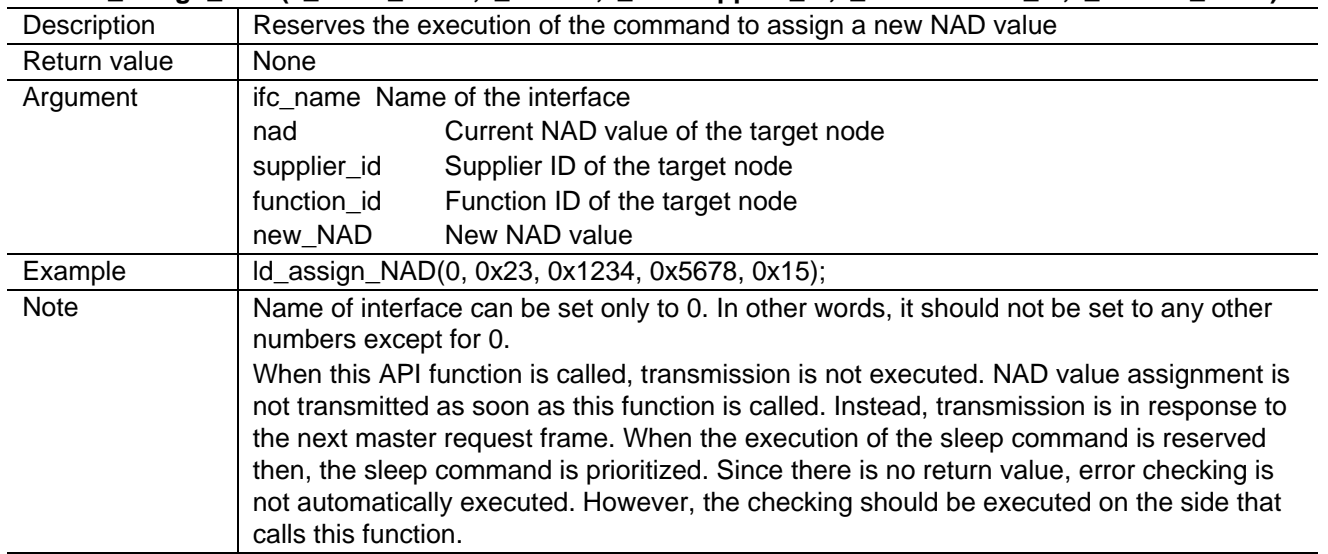

Conditional NAD Value Change

#### **void ld\_conditional\_change\_NAD( l\_u8 ifc\_name, l\_u8 nad, l\_u8 id, l\_u8 byte, l\_u8 mask, l\_u8 invert, l\_u8 new\_NAD )**

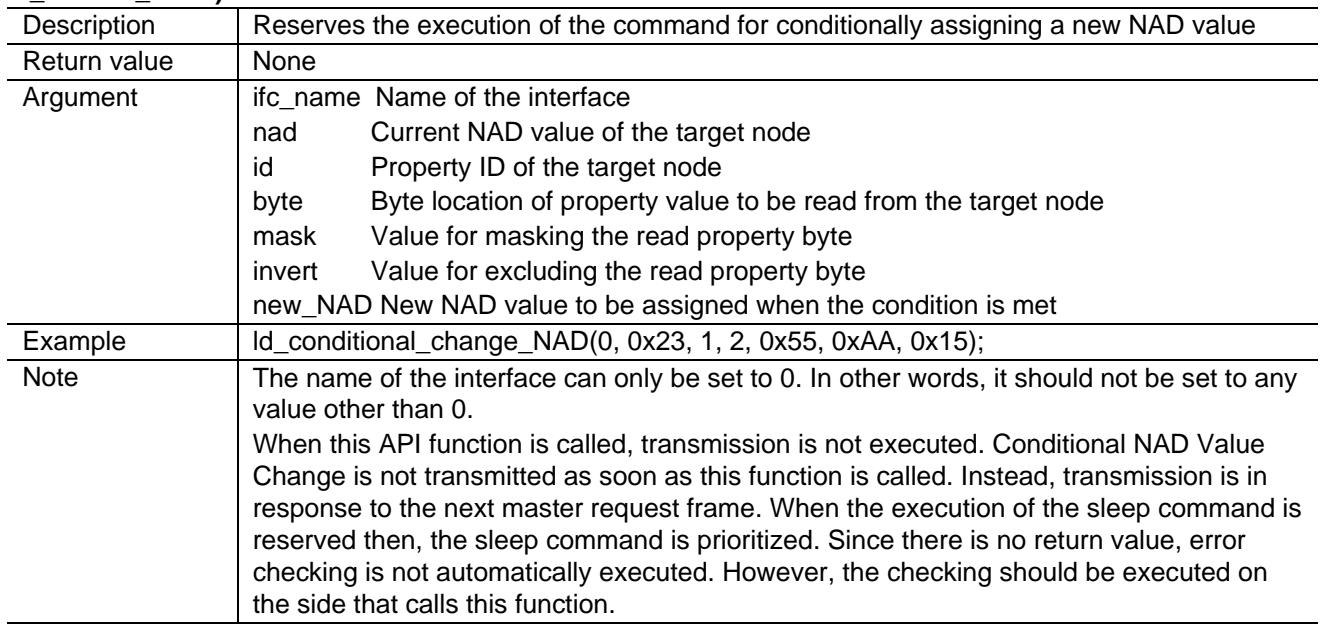

# **2.3.4 API for Frames of Diagnostic Data**

Reservation of the Transmission for a Frame of Raw Diagnostic Data

#### **void ld\_put\_raw( l\_u8 ifc\_name, const l\_u8\* const data )**

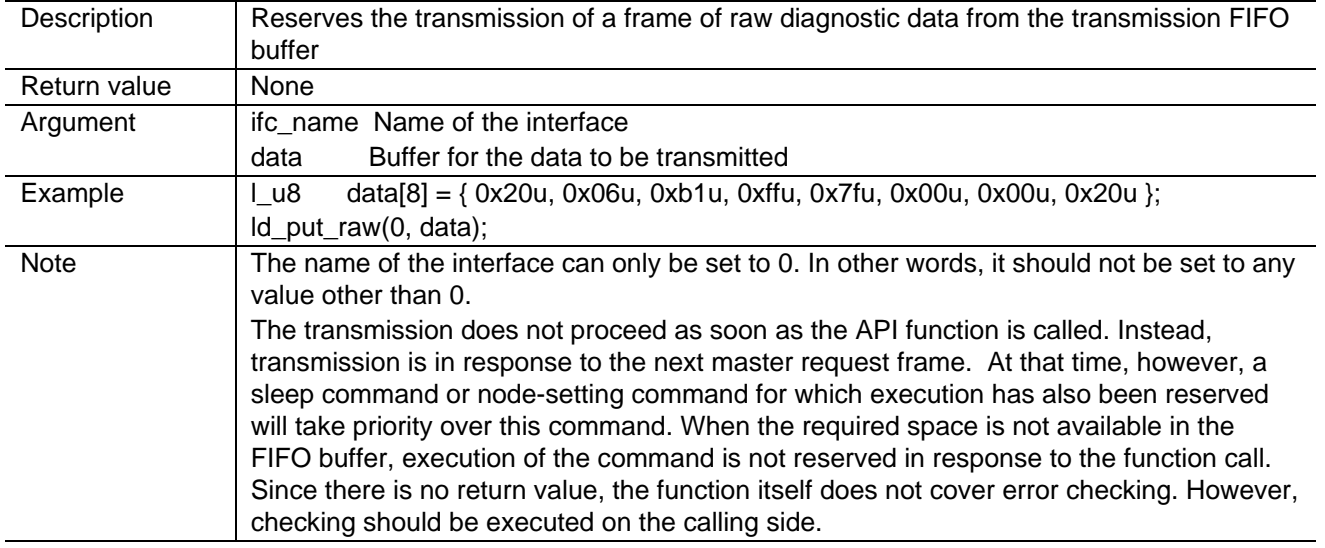

Acquisition of a Frame of Raw Diagnostic Data

#### **void ld\_get\_raw( l\_u8 ifc\_name, l\_u8\* const data )**

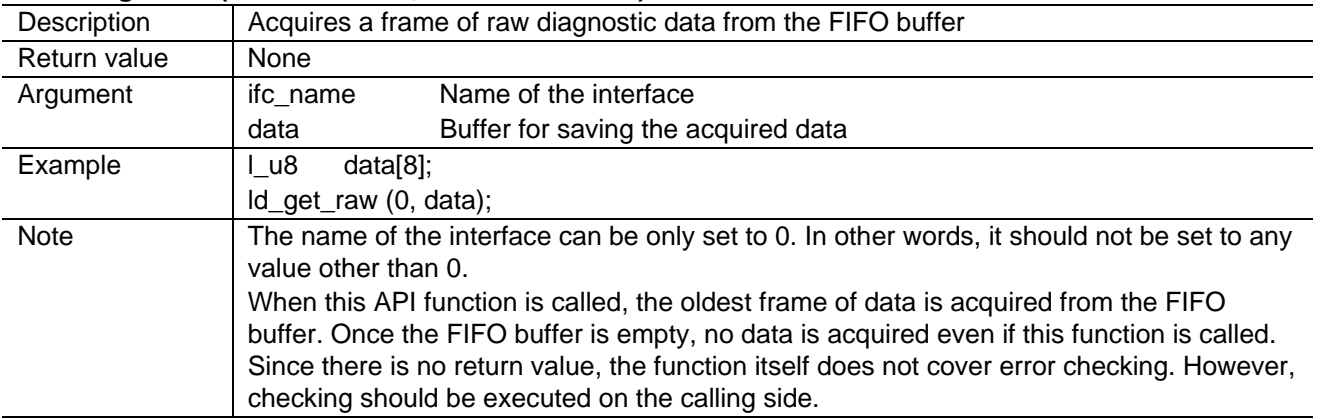

Verification of the Transmission of a Frame of Raw Diagnostic Data

#### **l\_u8 ld\_tx\_status( l\_u8 ifc\_name )**

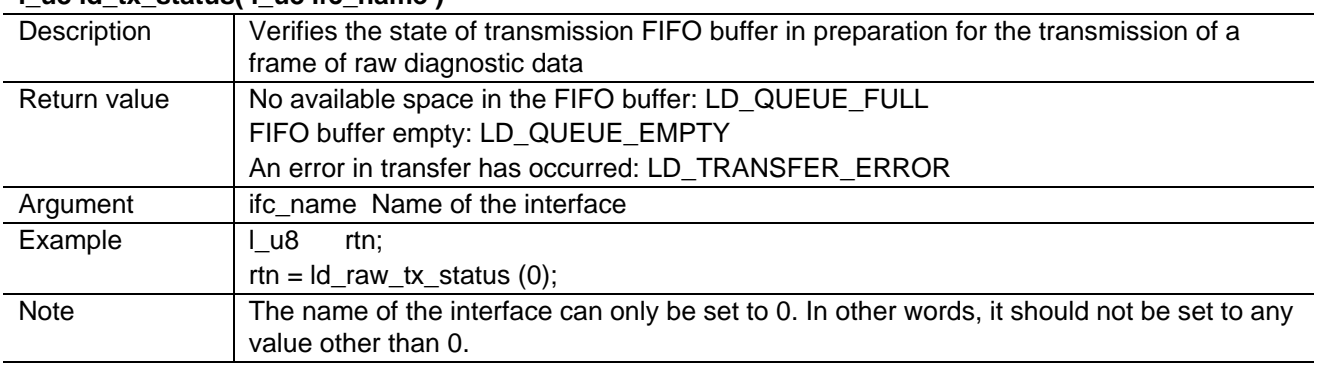

Transmission of a Frame of Processed Diagnostic Data

#### **void ld\_send\_message( l\_u8 ifc\_name, l\_u16 length, l\_u8 NAD, const l\_u8\* const data )**

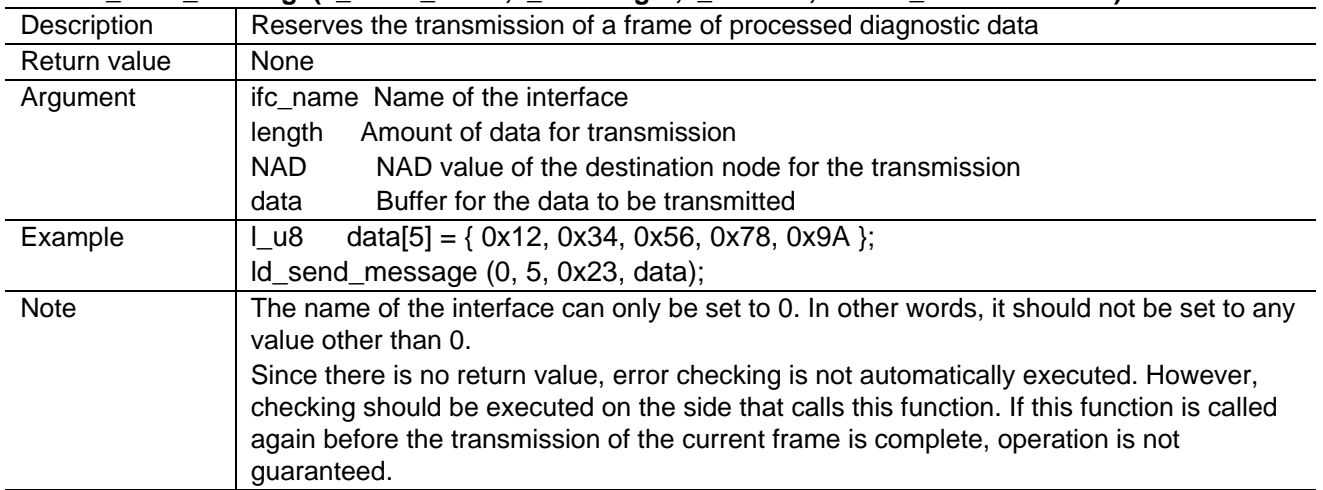

Reception of a Frame of Processed Diagnostic Data

#### **void ld\_receive\_message( l\_u8 ifc\_name, l\_u16\* length, l\_u8\* NAD, l\_u8\* const data)**

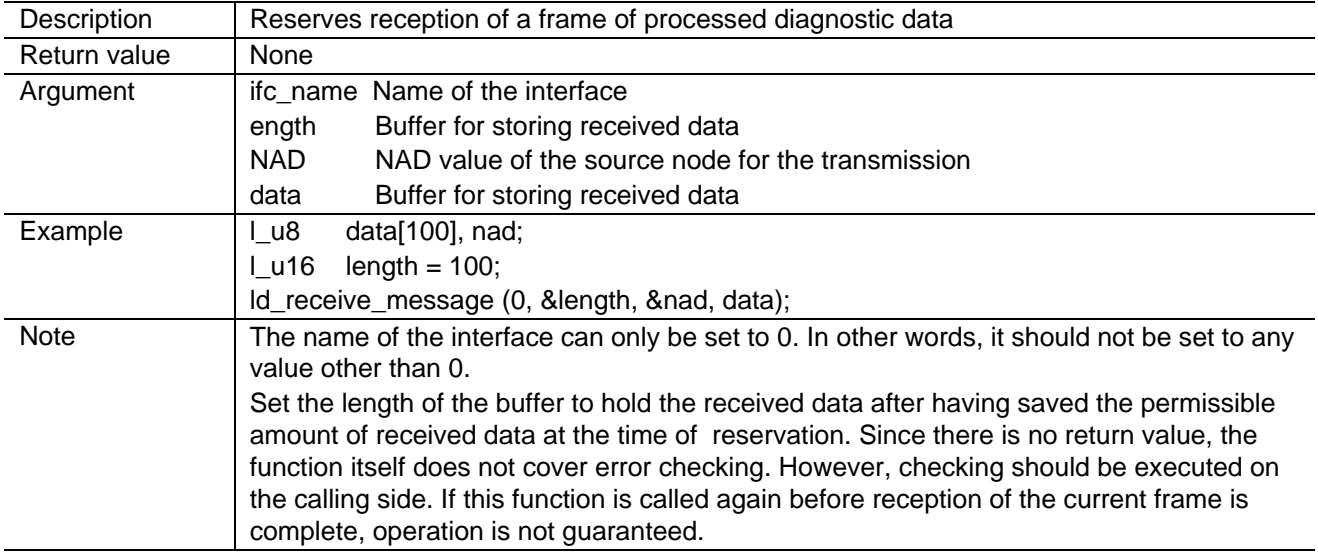

Verification of the State of Transmission of a Frame of Processed Diagnostic Data

#### **l\_u8 ld\_tx\_status( l\_u8 ifc\_name )**

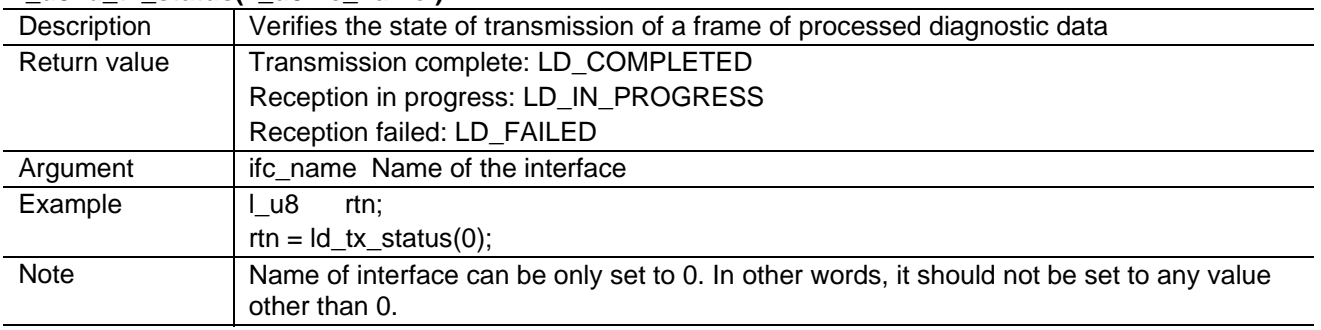

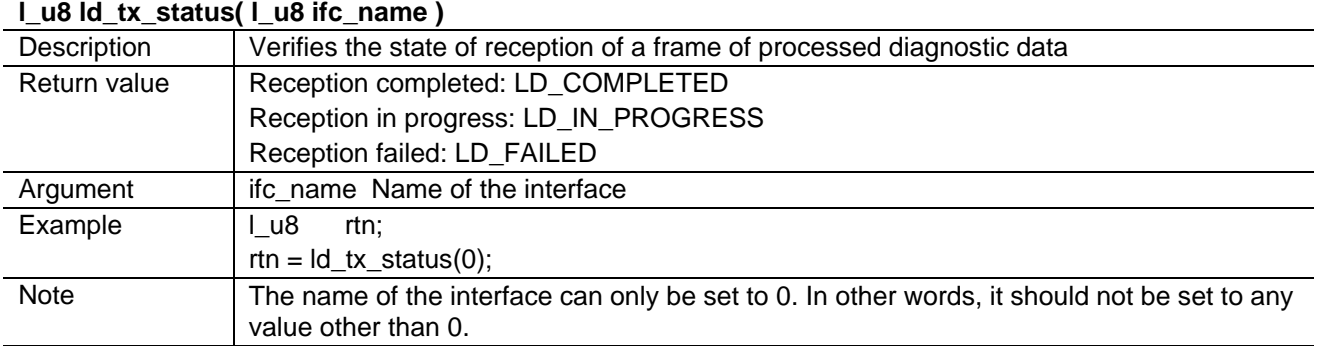

Verification of the State of Reception of a Frame of Processed Diagnostic Data

# **2.4 How to Use the API Functions of the LIN Library**

Examples of the usage of the API functions of the LIN2.0 library are given below.

#### **2.4.1 Initialization of LIN System**

The LIN system must be initialized before the API functions of the LIN2.0 library are used.

In the example below, the LIN system is initialized when the microcomputer is reset.

Note that this reflects the points where the API functions for LIN are called.

```
extern unsigned char lin SomeCotrol init( void );
 __entry(vect=0) void PowerON_Reset(void) 
{ 
     set_imask_ccr(1); 
   _INITSCT(); 
// _CALL_INIT(); // Remove the comment to use global class object. 
// _INIT_IOLIB(); // Remove the comment mark to use SIM I/O. 
// errno=0; // Remove the comment mark to use errno. 
// \text{grand}(1); // Remove the comment mark to use rand().
// _s1ptr=NULL; // Remove the comment mark to use strtok(). 
   HardwareSetup(); // Remove the comment mark to use Hardware Setup. 
   set_imask_ccr(0); 
    /* ......Something to do */ 
  if( l_sys_init() ) {
      /* LIN System Initialization failed */ 
      sleep(); 
    } 
   else { 
      if( lin_SomeCotrol_init() ) { 
         /* SomeSensor Initialization failed */ 
         sleep(); 
      } 
    } 
    /* ......Something to do */ 
   main(); 
// _CLOSEALL(); // Remove the comment mark to use SIM I/O. 
// CALL END(); // Remove the comment mark to use global class
object. 
   sleep(); 
}
```

```
/* Definitions for Master Driver Entry */ 
const T_Lib_Master_Handle Master_handle = { 
    Lin_Drv_Init, 
    Lin_Drv_BreakOut, 
    Lin_Drv_BreakFinish, 
    Lin_Drv_SendSync, 
    Lin_Drv_SendPid, 
   Lin_Drv_SendPidFinish, 
   Lin_Drv_First_SendData, 
  Lin Drv SendData,
   Lin_Drv_First_RecvReq, 
    Lin_Drv_RecvData, 
   Lin Drv SendRecvFinish,
  Lin Drv LinBus Enable,
   Lin_Drv_LinBus_Disable, 
    Lin_Drv_WakeUp, 
    Lin_Drv_WakeUpFinish 
}; 
/* Cluster Initialization */ 
extern T_Schedule Lin_Sch_Schedule1; /* Schedule defined by the user */ 
unsigned char lin_SomeCotrol_init( void ) 
{ 
    unsigned char rtn; 
   rtn = 0; if( l_ifc_ioctl( 0, LIN_ENTRY_MASTER_DRV, &Master_handle ) ) { 
       /* The init of the LIN master driver failed */ 
      rtn = 1u;
    } 
    else { 
      l ifc init(0); /* Interface Initialize */
      if( l_ifc_connect(0) ) {
          /* Connection of the LIN interface failed */ 
         rtn = 1u } 
       else { 
          /* Schedule Setting */ 
          l_sch_set( 0, &Lin_Sch_Schedule1, 0 ); 
          lin_schedule_start(); 
       } 
    } 
    return rtn; 
} 
void lin_schedule_start( void ) 
{ 
   MSTCR1.BIT.MSTTW = 0; \frac{1}{4} Module standby canceled */
   TW.TCRW.BIT.CCLR = 0; /* Free run */TW.TCRW.BIT.CKS = 3; / / 8/ */ TW.TIERW.BIT.OVIE = 1u; 
   TW.TCNT = (0xFFFFu-2500u);TW.TMRW.BIT.CTS = 1u; \frac{1}{x} Start counting up */
}
```
### **2.4.2 Schedule Execution**

In any LIN system, the API function for schedule execution must be called regularly. In the sample task below, timer W is used to count-up and generate interrupts at a 1-ms interval. Also, in the function (main processing) for scheduletable execution, the API function for schedule-table execution must be called at the corresponding time-base interval. In this sample task, the time base for schedule-table execution is defined as 500 ms.

Note that this reflects the points where the API functions for LIN are called.

```
static unsigned short tw_counter = 0; 
/************************************/ 
/* 1-ms Interrupt Function for Timer W */************************************/ 
 __interrupt(vect=21) 
void tw_isr_1ms( void ) 
{ 
   UB dummy;
   TW.TCNT = (0xFFFFu-2500u); dummy = TW.TSRW.BYTE; 
    TW.TSRW.BYTE = 0; 
    /* Something to do */ 
    tw_counter++; 
    /* Something to do */ 
    return; 
} 
/************************************/ 
/* 1-ms Counter Acquisition Function */ 
/************************************/ 
unsigned short lin_get_tw_counter( void ) 
{ 
    unsigned short c; 
    /* Disable 1-ms timer interrupt */ 
   c = tw counter; /* Enable 1-ms timer interrupt enable */ 
    return c; 
} 
/************************************/ 
/* 1-ms Counter Clear Function */ 
/************************************/ 
void lin_clr_tw_counter( void ) 
{ 
    /* Disable timer w interrupt */ 
    TW.TIERW.BIT.OVIE = 0; 
   tw\_counter = 0; /* Enable timer w interrupt */ 
    TW.TIERW.BIT.OVIE = 1u; 
    return; 
}
```

```
/************************************/ 
/* LIN Schedule Function */ 
/************************************/ 
void lin_schedule_exe( void ) 
{ 
    l_u8 entryno; 
   if( LIN_TIME_BASE <= lin\_get\_tw\_counter() ) {
       lin_clr_tw_counter(); 
       /* ......Something to do */ 
       entryno = l_sch_tick( 0 ); 
       /* ......Something to do */ 
    } 
    return; 
}
```
# **2.4.3 Applications**

Sample codes regarding the API function in LIN2.0 library, which are called from other applications except for initialization and schedule execution, are described in this section. How to use the data acquired by calling the API function is dependent with different applications, so it is not specifically described in this application task. Contents (frame) transferred on the LIN bus is the data acquired from the status of various nodes, peripheral devices, and other applications. Therefore, types of data to be transferred or how to process data depends on LIN system configuration.

```
#include "36014s.h" 
#include "Lin_Drv36014.h" 
#include "lin20.h" 
void lin_application( void ); 
/****************************/ 
/* Main Function */ 
/****************************/ 
void main(void) 
{ 
   while( 1 ) {
       /* ......Something to do */ 
       lin_application(); 
       /* ......Something to do */ 
    } 
}
```

```
/************************************/ 
/* LIN Application Function */ 
/************************************/ 
extern l_flg Lin_Sig_Status_Slvl_flg; /* Flag defined by the user */
extern T_Signal Lin_Sig_Status_Slv0; /* Signal defined by the user */
extern T_Signal Lin_Sig_Command; /* Signal defined by the user */ 
extern T_Schedule Lin_Sch_Schedule2; /* Schedule defined by the user */ 
void lin_application( void ) 
{ 
    l_u16 signal; 
    l_u8 rsid, error_code, ret_res; 
    l_u8 data[8]; 
    union { 
       l_u16 Word; 
      struct { 
         l u16 lastpid :8;
          l_u16 :4; 
          l_u16 gotosleep :1; 
         l_u16 overrun :1; 
         l_u16 txsuccese :1; 
         l_u16 errorrsp :1; 
       } Bit; 
    } status; 
    /* Lin Schedule Cyclic Execution */ 
   lin_schedule_exe();
    if( l_flg_tst( &Lin_Sig_Status_Slv1_flg ) ) { /* Verify the state of 
flag */ 
       l_flg_clr( &Lin_Sig_Status_Slv1_flg ); /* Clear the state of flag */ 
       signal = l_u16_rd( &Lin_Sig_Status_Slv0 ); /* Acquire the signal 
value */ 
       l_u16_wr( &Lin_Sig_Command, signal ); /* Set the signal value 
read */ 
   } 
    /* Read status */ 
   status.Word = l ifc read status( 0 );
    if( status.Bit.errorrsp ) { 
      /* Something Error Response Processing */ 
    } 
   if( status.Bit.lastpid == 0x34u ) {
      l_sch_set( 0, &Lin_Sch_Schedule2, 2 ); /* Reset the execution schedule 
*/ 
    }
```

```
 if( ld_is_ready( 0 ) ) { 
       ret_res = ld_check_response( 0, &rsid, &error_code ); 
       switch( ret_res ) { 
       case LD_NEGATIVE: 
           /* Something is done */ 
           ld_read_by_id( 0, 0x23u, 0x1234u, 0x4321u, 0, data ); 
          break; 
       case LD_SUCCESS: 
          /* Something is done */ 
          break; 
       case LD_NO_RESPONSE: 
          /* Something is done */ 
          ld_assign_frame_id( 0, 0x20u, 0x1234u, 0x5678u, 0x61u ); 
          break; 
       case LD_OVERWRITTEN: 
          /* Something is done */ 
          break; 
       default: 
          /* Something is done */ 
          break; 
       } 
    } 
    switch( ld_tx_status( 0 ) ) { 
    case LD_COMPLETED: 
       /* Something is done */ 
       break; 
    case LD_IN_PROGRESS: 
       /* Something is done */ 
       break; 
    case LD_FAILED: 
       /* Something is done */ 
       break; 
    default: 
       /* Something is done */ 
       break; 
    } 
    if( status.Bit.gotosleep ) { 
       /* Something Sleep Mode Processing */ 
    } 
}
```
## **3. References**

- LIN Specification Package Revision 2.0: http://www.lin-subbus.org
- LIN Protocol Specification Revision 2.0: http://www.lin-subbus.org
- LIN Diagnostic and Configuration Specification Revision 2.0: http://www.lin-subbus.org
- LIN Application Program Interface Specification Revision 2.0: http://www.lin-subbus.org
- LIN Physical Layer Specification Revision 2.0: http://www.lin-subbus.org
- H8/36049 Group Hardware Manual: REJ09B0060-0200Z

# **Revision Record**

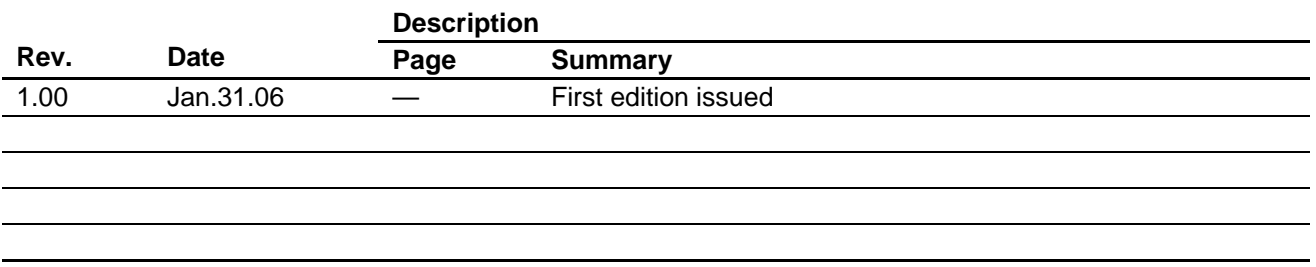

Keep safety first in your circuit designs!

1. Renesas Technology Corp. puts the maximum effort into making semiconductor products better and more reliable, but there is always the possibility that trouble may occur with them. Trouble with semiconductors may lead to personal injury, fire or property damage.

Remember to give due consideration to safety when making your circuit designs, with appropriate measures such as (i) placement of substitutive, auxiliary circuits, (ii) use of nonflammable material or (iii) prevention against any malfunction or mishap.

# Notes regarding these materials

- 1. These materials are intended as a reference to assist our customers in the selection of the Renesas Technology Corp. product best suited to the customer's application; they do not convey any license under any intellectual property rights, or any other rights, belonging to Renesas Technology Corp. or a third party.
- 2. Renesas Technology Corp. assumes no responsibility for any damage, or infringement of any thirdparty's rights, originating in the use of any product data, diagrams, charts, programs, algorithms, or circuit application examples contained in these materials.
- 3. All information contained in these materials, including product data, diagrams, charts, programs and algorithms represents information on products at the time of publication of these materials, and are subject to change by Renesas Technology Corp. without notice due to product improvements or other reasons. It is therefore recommended that customers contact Renesas Technology Corp. or an authorized Renesas Technology Corp. product distributor for the latest product information before purchasing a product listed herein.

The information described here may contain technical inaccuracies or typographical errors. Renesas Technology Corp. assumes no responsibility for any damage, liability, or other loss rising from these inaccuracies or errors.

Please also pay attention to information published by Renesas Technology Corp. by various means, including the Renesas Technology Corp. Semiconductor home page (http://www.renesas.com).

- 4. When using any or all of the information contained in these materials, including product data, diagrams, charts, programs, and algorithms, please be sure to evaluate all information as a total system before making a final decision on the applicability of the information and products. Renesas Technology Corp. assumes no responsibility for any damage, liability or other loss resulting from the information contained herein.
- 5. Renesas Technology Corp. semiconductors are not designed or manufactured for use in a device or system that is used under circumstances in which human life is potentially at stake. Please contact Renesas Technology Corp. or an authorized Renesas Technology Corp. product distributor when considering the use of a product contained herein for any specific purposes, such as apparatus or systems for transportation, vehicular, medical, aerospace, nuclear, or undersea repeater use.
- 6. The prior written approval of Renesas Technology Corp. is necessary to reprint or reproduce in whole or in part these materials.
- 7. If these products or technologies are subject to the Japanese export control restrictions, they must be exported under a license from the Japanese government and cannot be imported into a country other than the approved destination.

Any diversion or reexport contrary to the export control laws and regulations of Japan and/or the country of destination is prohibited.

8. Please contact Renesas Technology Corp. for further details on these materials or the products contained therein.